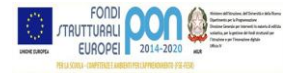

**ISTITUTO COMPRENSIVO " GIOVANNI CINGOLANI "** 

 **Vicolo delle Scuole n. 3/5 - 62010 Montecassiano (MC) 0733.598129 – C.F.: 80007080437 – C.IPA: UFGHZY [www.scuolemontecassiano.edu.it](http://www.scuolemontecassiano.edu.it/)  mcic826003@istruzione.it – m[cic826003@pec.istruzione.it](mailto:ic826003@pec.istruzione.it)**

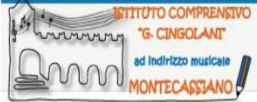

Prot. n. 3153/I.1 **Montecassiano, 23/10/2019** 

**Al Dsga - Sede Al Personale ATA – Sede All'Albo on line**

**OGGETTO: Adozione del Piano delle Attività del Personale ATA per l'anno scolastico 2019/2020.** Art.53 c.1 CCNL Scuola 29/11/07 sostituito nel 1° capoverso da art.41 c.3 CCNL Scuola 19/4/18**.**

# **LA DIRIGENTE SCOLASTICA**

- VISTO l'art. 25 del D.Lgs. 165/2001;
- VISTI gli artt. 5, 7 e 9 del CCNL Scuola del 07/12/2005;
- VISTO il CCNL Scuola 29/11/2007:
- VISTE le sequenze contrattuali dell'8/4/2008 e del 25/07/2008 ;
- VISTO il C.C.N.I. Formazione personale docente ed ATA del 04/07/2008;
- VISTO il D.Lgs. 81/2008;
- VISTO il CCNL biennio economico 2008/2009 sottoscritto il 23/01/2009;
- VISTI gli Accordi MIUR-OO.SS. del 10/05/2006, del 20/10/2008 e del 12/03/2009;
- VISTO il D.Lgs. 150/2009 ed annessi decreti attuativi in raccordo con l'art.5 del D.Lgs.165/2001;
- VISTO il CCNL Istruzione e Ricerca del 19/4/2018;
- VISTO il PTOF 2019/2022 deliberato dagli organi preposti e gli obiettivi nel medesimo approvati;
- VISTO l'organico di diritto, e il conseguente adeguamento di fatto, del personale ATA;
- VISTE le direttive di massima impartite dal Dirigente Scolastico al Dsga;
- VERIFICATE le proposte del Personale ATA;
- ACCERTATE le competenze specifiche e le esperienze professionali maturate dal Personale ATA;
- CONSIDERATE le inderogabili esigenze istituzionali di garantire il pubblico servizio;
- VALUTATA la congruità del piano delle attività ATA con il Piano dell'Offerta Formativa;
- RITENUTO di dover integrare il piano delle attività ATA proposto dal Dsga con le istanze prodotte dai plessi scolastici di Infanzia e Primaria "Fermi" in relazione al prolungamento in uscita dell'orario funzionale della Scuola e dell'orario ordinario di lavoro pomeridiano,

# **ADOTTA**

**il Piano delle attività del Personale ATA per l'anno scolastico 2019/2020.**

# **LA DIRIGENTE SCOLASTICA**  *Dott. ssa Silvana Bacelli*

*Firma autografa sostituita da indicazioni a mezzo stampa, ai sensi art. 3 c.2 d.lgs. n. 39/1993*

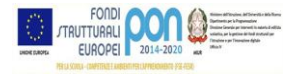

 $\begin{pmatrix} 1 \\ 2 \end{pmatrix}$ **ISTITUTO COMPRENSIVO " GIOVANNI CINGOLANI "** 

 **Vicolo delle Scuole n. 3/5 - 62010 Montecassiano (MC) 0733.598129 – C.F.: 80007080437 – C.IPA: UFGHZY [www.scuolemontecassiano.edu.it](http://www.scuolemontecassiano.edu.it/)  mcic826003@istruzione.it – m[cic826003@pec.istruzione.it](mailto:ic826003@pec.istruzione.it)**

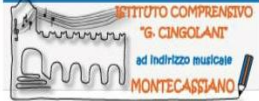

Prot. n. 3153/I.1 Montecassiano, 23/10/2019

**Al Dirigente Scolastico – Sede Al Personale ATA - Sede**

**OGGETTO: Proposta del Piano delle Attività del Personale ATA per l'a.s. 2018/2019.** Art.53 c.1 CCNL Scuola 29/11/07 sostituito nel 1° capoverso da art.41 c.3 CCNL Scuola 19/4/18**.** 

# **IL DIRETTORE DEI SERVIZI GENERALI ED AMMINISTRATIVI**

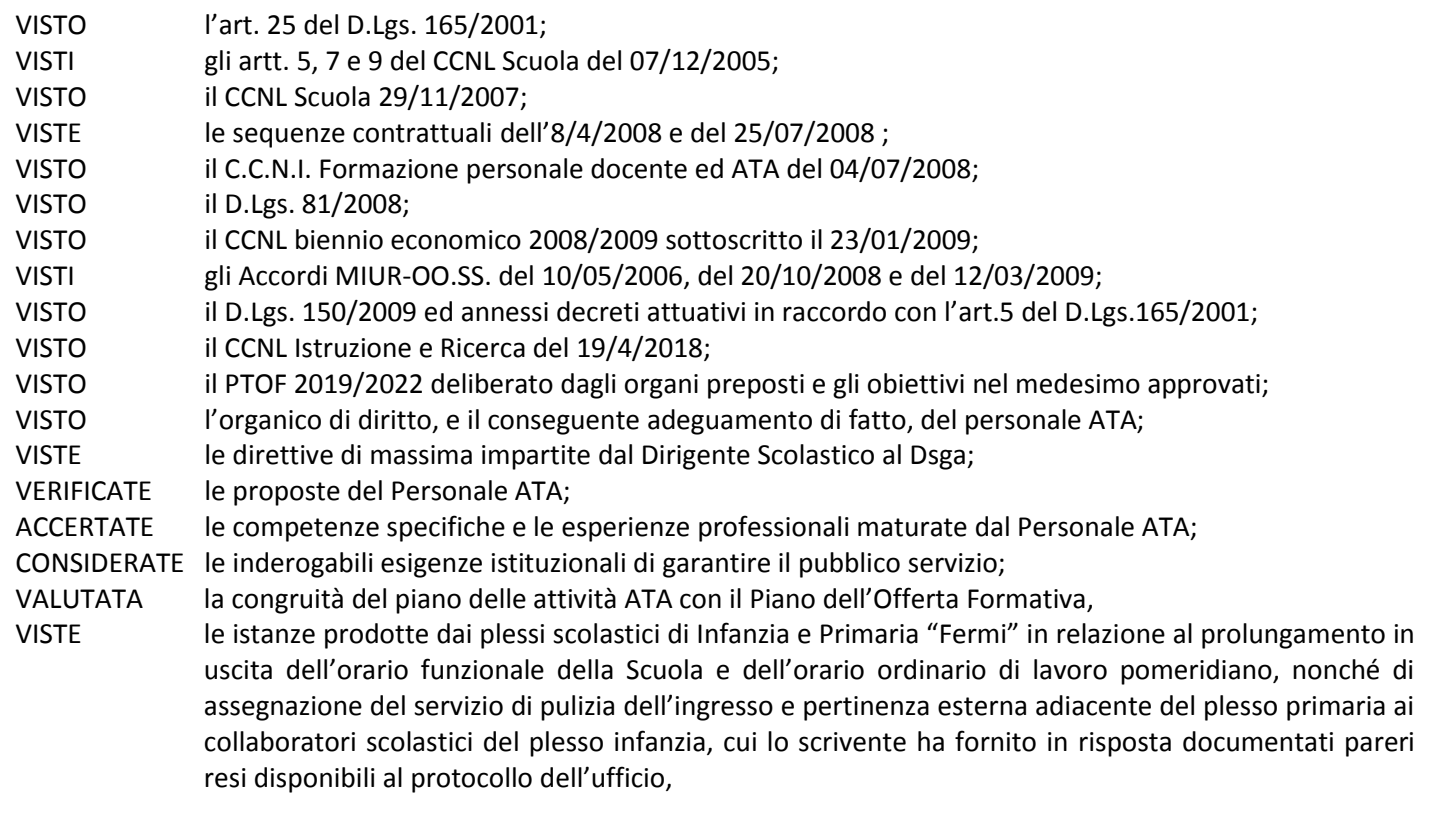

# **PROPONE**

**il piano delle attività del Personale ATA per l'anno scolastico 2019/2020.**

 **IL DSGA Daris Belli**

*Firma autografa sostituita da indicazioni a mezzo stampa, ai sensi art. 3 c.2 d.lgs. n. 39/1993*

#### **ISTITUTO COMPRENSIVO " Giovanni Cingolani " MONTECASSIANO**  *----------------------------------------------------------------------------------------------------*

# *Il* **PIANO** *delle* **ATTIVITA'** *del* **PERSONALE ATA** *per l'* **anno scolastico 2019/2020**

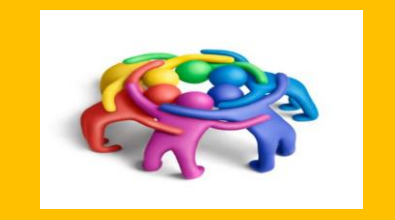

# **LA CULTURA ORGANIZZATIVA: GESTIRE IL CAMBIAMENTO IN TEAM**

*Dirigente Scolastica Dott.ssa Silvana Bacelli dirigente@scuolemontecassiano.edu.it*

#### **Assistenti Amministrativi**

**Antinori Francesca ufficiofinanzepatrimonio@scuolemontecassiano.edu.it Guida Lucia ufficiodidattica@scuolemontecassiano.edu.it Pettinari Sandra ufficiorisorseumane@scuolemontecassiano.edu.it Pippa Rossella mcic826003@istruzione.it Roselli Marica** td ufficiorisorseumane@scuolemontecassiano.edu.it

#### **Dsga Belli Daris dsga@scuolemontecassiano.edu.it**

#### **Metodogia di lavoro**

**Definizione del contesto Obiettivi e finalità Descrizione degli interventi Analisi delle risorse Tempistica delle azioni Criteri di valutazione Previsione strumenti rilevazione Esiti, risultati attesi**

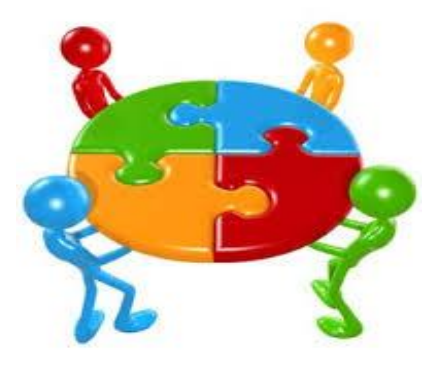

#### **Collaboratori Scolastici**

**Brignone Michele td Brandi Michela td** *Cecola Catia* **Conti Alessandro Cristiano Anella Donati Silvana Giampieri Graziella LattanziArgia Mari Giorgio td Mariani Andrea Montecchiari Silvia Nucciarelli Ester Ortolani Paola SabettaMaria Rosa** *StaffolaniRossana* **Tombesi Lorella Vincenzetti Federica td**

# **Orario apertura Uffici**

**dal lunedì al sabato h.8:00 – 9:00 e h.12–13,30 lunedì-martedì-mercoledì h.15:00 – 17:00**

# **CAPO I – DISPOSIZIONI COMUNI**

# **ART. 1 – IL PIANO ATA**

- 1. Il Piano contempla compiti, incarichi e mansioni del Personale ATA, il cui ruolo, non più meramente esecutivo, è dotato di autonomia e responsabilità operativa: *agire in modo responsabile e rispondere del proprio agire*.
- 2. Ai sensi dell'art. 53 CCNL Scuola 2007, modificato al 1° capoverso dall'art.41 c.3 CCNL Istruzione e Ricerca del 19/4/2018:
	- a) Ad inizio anno il DSGA formula una proposta di piano delle attività inerente alla materia del presente articolo. Il personale ATA, individuato dal Dirigente Scolastico anche sulla base delle proposte formulate nel suddetto incontro, partecipa ai lavori delle commissioni o dei comitati per le visite ed i viaggi di istruzione, per l'assistenza agli alunni con disabilità, per la sicurezza, nonché all'elaborazione del PEI ai sensi dell'art.7 c.2 lett. a) del D.lgs. n. 66/2017.
	- b) *Il Dirigente Scolastico adotta il piano delle attività*, verificatane la congruenza rispetto al Piano dell'Offerta Formativa.
	- c) *La puntuale attuazione dello stesso è affidata al DSGA*, stanti le seguenti condizioni:
		- Il Personale ATA osserva le direttive dirigenziali e le disposizioni attuative del Dsga, espressioni della presente organizzazione di lavoro.
		- Il Dsga dispone la turnazione giornaliera e la rotazione oraria nell'organizzazione del lavoro.
		- Il Personale ATA opera con *tempi, luoghi e modalità di mansioni gestite collegialmente, con autonomia e responsabilità operativa e con equa distribuzione dei carichi di lavoro* (es.: da pulire 6 classi in 3 CS? Ognuno ne pulisce 2, indipendentemente dalle turnazioni) *informando il dsga di ogni variazione* per la successiva *autorizzazione*.
		- *La presente organizzazione del lavoro non deve in alcun modo essere disattesa, per non incorrere in responsabilità in termini di sicurezza*, ancor più in edifici di maggiore consistenza di alunni e superfici e locali e su più piani.

# **ART. 2 – Il RAPPORTO di LAVORO**

- 1. Il rapporto di lavoro del Personale ATA, dipendente di Pubblica Amministrazione, è disciplinato da: art. 97 Costituzione; art. 52 D.Lgs. 165/2001; D.P.R. 62/2013; CCNL Istruzione e Ricerca del 19/4/2018; CCNI e CCDR vigenti; Capo I Tit.II Libro V c.c.
- 2. L'oggetto della prestazione è dato dalle energie lavorative esplicate secondo direttive, vigilanza e controllo datoriale.
- 3. Il *personale ausiliario, tecnico e amministrativo delle istituzioni scolastiche ed educative*:
	- a) opera con *spirito di servizio e senso di appartenenza*, in un clima costruttivo e collaborativo che incrementa l'autostima e l'autonomia operativa;
	- b) uniforma la condotta alle presenti disposizioni, durante la prestazione lavorativa e nella vita sociale, evitando fenomeni di scarsa produttività e assenteismo, ed atteggiamenti lesivi del decoro e dell'immagine istituzionale;
	- c) aderisce ai valori dell'Istituzione e ne persegue l'interesse pubblico, con la prestazione di lavoro organizzata in settori che non esime dalla globalità di competenze e responsabilità inerenti le mansioni di inquadramento;
	- d) *persegue* il principio costituzionale del *buon andamento*, attendendosi ai criteri di *efficienza* (rapporto tra risultati raggiunti e quantità di risorse impiegate), *efficacia* (capacità di conseguire gli obiettivi prefissati) ed *economicità* (uso ottimale risorse), per un'ottimizzazione del lavoro in termini di risultato, di produttività e di contenimento della spesa;
	- e) si attiene alle disposizioni in materia di responsabilità disciplinare di cui agli articoli da 10 a 17 CCNL Scuola del 19/4/2018;
	- f) non è indispensabile pur augurabile che in ogni mansione sia "amico", ma *è perentorio sia collega, dialoghi in un sistema di interscambio informativo e formativo, con acume e duttilità a spazzare l'ottundimento: non saranno perciò tollerati atteggiamenti ostili, aggressivi, provocatori, discriminatori, mobbizzanti, conflittuali e disgreganti*.
- 4. In applicazione della normativa vigente (c.m. n. 362/1998, Regolamento UE Privacy, art.10 c.c.), in considerazione dei doveri derivanti dal CCNL vigente e dalla necessità di assicurare, all'interno della comunità scolastica, le migliori condizioni per lo svolgimento sereno ed efficace delle attività, unitamente all'esigenza educativa di offrire agli studenti un modello di riferimento esemplare da parte degli adulti, *il divieto di utilizzare telefoni cellulari (e dispositivi simili per uso personale: tablet, cuffie/auricolari, reti wireless/wifi) opera anche nei confronti del personale ATA* in servizio durante le ore di lezione e di apertura all'utenza nei luoghi ad esse destinati, incluse le pertinenze frequentate da alunni e genitori. L'uso, improprio, è oggetto di provvedimenti disciplinari, costituisce reato per violazione privacy passibile di denunce all'autorità giudiziaria.
- 5. L'organico è di 18 unità (1 dsga, 4 assistenti amministrativi, 13 collaboratori scolastici) di fatto adeguato a 19 (+ 1 CS).
- 6. *Si applica l'articolo 36 della contrattazione integrativa di Istituto vigente circa l'assegnazione della sede di lavoro*.

### **ART. 3 – ORARIO di LAVORO**

#### **1. Orario Funzionale e di apertura al pubblico**

- a) *L'orario funzionale è quello di funzionamento*, dall'apertura alla chiusura di ogni edificio scolastico e pertinenze annesse.
- b) L'orario di apertura al pubblico è garantito per le esigenze amministrative e ausiliarie (es. scadenze istituzionali in corso d'anno come iscrizioni, graduatorie, vaccini, ecc.), e comunque sempre per l'utenza genitori/alunni, come di seguito:
	- Dirigente Scolastico: previo appuntamento da lunedì al sabato h. 8:00 13:00
	- Dsga: previo appuntamento LUN MAR MER VEN SAB h. 10:00 14:00
	- Uffici amministrativi: da LUN a SAB h. 8/9 e h.12/13,30, e da LUN a MER h. 15 17 (solo nei periodi di lezione)
	- URP / Ufficio Relazioni con il Pubblico/Centralino: quotidiano per esigenze ordinarie e ausiliarie. Il servizio centralino è svolto direttamente dagli uffici nei casi in cui risultino prioritari i servizi ausiliari di pulizia e assistenza alunni.
- **2. Orario Ordinario di lavoro** (art.51 CCNL 2007)
	- a) *L'orario ordinario di lavoro è funzionale all'orario di servizio e di apertura all'utenza*: il Personale ATA *garantirà il pubblico servizio*, con le rispettive mansioni nei giorni e nelle attività inserite nel piano annuale degli impegni e per le progettualità adottate nel Piano dell'Offerta Formativa. L'orario è di 36h, suddivise in 6h continuative, di norma antimeridiane, o anche pomeridiane, con un massimo giornaliero di 9h interrotte, a richiesta, solo da una pausa di 30' se il lavoro eccede le 6h continuative (non può essere, conseguentemente e per norma, "spezzato").
- **3. Modalità di orario, anche coesistenti, utilizzate per migliorare le prestazioni e la fruibilità dei servizi**
	- a) Orario flessibile Al fine di una maggiore conciliazione tra vita lavorativa e familiare, si applica gli articoli della contrattazione integrativa di istituto n. 31 (criteri per l'individuazione di fasce temporali di flessibilità oraria in entrata e in uscita) e n.32 (criteri per l'utilizzo di strumentazioni tecnologiche di lavoro in orario diverso da quello di servizio).
	- b) Orario plurisettimanale *(c.2 lett.b art.53 Ccnl)* E' così programmato in periodi nei quali si rileva un'esigenza di maggior intensità delle attività o particolari necessità di servizio in determinati settori: l'orario di 36h settimanali può eccedere fino a max 6h (totale 42h) per max 3 settimane continuative, con periodi di concentrazione d'orario che non possono superare di norma 13 settimane ad anno scolastico, e con un recupero nei periodi di minor carico di lavoro.
	- c) Orario a turnazioni *(c.2 lett.c art.53 Ccnl)* Vi si ricorre per specifiche attività e qualora altre tipologie di orario non siano sufficienti a coprire le esigenze e l'orario di servizio (es.: attività pomeridiane), per cui è in turno chi si avvicenda coprendo a rotazione l'intera durata del servizio, di norma per max 9h 30' (pausa inclusa), in parte in compresenza.
	- d) Orario di lavoro a tempo parziale *(*D. Lgs. 81/2015 Capo II, Sez. I, artt. dal 4 al 12) Il datore può variare la collocazione temporale della prestazione lavorativa con le clausole "elastiche", ed aumentarne la durata con quelle "flessibili", per cui:
		- viene superata la distinzione in part-time "orizzontale" (riduzione del normale orario giornaliero), "verticale" (prestazione a orario pieno ma in determinati periodi di settimana/mese/anno) e "misto" (orizzontale e verticale);
		- è facoltà del dipendente part-time rendersi disponibile per lavoro "supplementare" (oltre l'orario ordinario, entro il limite del tempo pieno e non superiore al 25% delle ore di lavoro settimanali) e "straordinario" (preavviso 2 gg lavorativi entro cui modificare la collocazione temporale della prestazione e variare in aumento la durata della stessa).

# **ART. 4 – VERIFICHE dell'ORARIO di LAVORO**

- 1. Vige l'obbligo di rispettare l'orario di lavoro, di adempiere alla rilevazione delle presenze, di non assentarsi dal luogo di lavoro senza autorizzazione (D.Lgs. 118/2017 integrativo del D.Lgs. 116/2016 che modifica l'art. 55-quater del D.Lgs. n.165/2001 e l'art.17 c.1 lett. s della L. 124/2015).
- 2. In assenza del marcatempo elettronico e/o di malfunzionamento, si certifica la presenza nel luogo di lavoro nel *registro presenze*, posto all'ingresso della scuola, *dato di prova dell'orario e del lavoro svolto*, firmato quotidianamente *(scrivere l'orario preciso di entrata e uscita, anche per uscite brevi a titolo di permessi brevi personali)*.
- 3. L'omissione è imputabile a negligenza. L'assentarsi senza firmare e senza autorizzazione costituisce illecito disciplinare e penale e danno erariale. Firmare per altri è passibile di licenziamento.
- 4. Le firme in entrata prima dell'orario di ingresso e non autorizzate sono riportate, ai fini del computo, all'orario di entrata previsto: sono pertanto azzerati i relativi minuti di anticipo.
- 5. Le firme in uscita oltre l'orario ordinario e non autorizzate sono riportate, ai fini del computo, all'orario di uscita previsto: sono pertanto azzerati i relativi minuti eccedenti, specie se intesi come sistematici minuti quotidiani non motivati e inferiori a 30'.
- 6. *Il recupero fino al compimento delle ore di lavoro ordinario è autorizzato nei giorni di rientro e di apertura pomeridiana*.
- 7. Il ritardo in ingresso rispetto alla propria fascia oraria di lavoro rappresenta fatto eccezionale e occasionale, dà luogo a corrispondente debito orario, se improvviso va giustificato al momento.
- 8. La *dichiarazione mensile di orario supplementare* costituisce elemento di verifica del servizio.

# **ART. 5 – RIDUZIONE ORARIO di LAVORO a 35 ORE SETTIMANALI**

- 1. In applicazione dell'art.55 CCNL Scuola 2007 e dell'art. 28 della contrattazione integrativa di istituto, di seguito il personale destinatario della riduzione a 35 ore settimanali, coinvolto, in maniera coincidente, in regimi d'orario articolati su più turni o con significative oscillazioni degli orari individuali rispetto a quello ordinario, finalizzati all'ampliamento dei servizi all'utenza e/o comprendenti particolari gravosità in scuole strutturate con orario superiore a 10 ore per almeno 3 giorni a settimana:
	- a) INFANZIA P.G. BELLEZZE
		- orario funzionale scuola da LUN a VEN h.7,30-17,30
		- orario di lavoro turnazione giornaliera e rotazione antimeridiana h.7,30–14,30 e pomeridiana h.10,30-17,30
		- oscillazione oraria di 7h su 5gg
		- n.2 collaboratori scolastici **Cristiano Anella** e **Vincenzetti Federica**
	- b) INFANZIA E. FERMI
		- orario funzionale scuola da LUN a VEN h.7,30-17,50
		- orario di lavoro turnazione giornaliera e rotazione antimeridiana h.7,30–14,30 e pomeridiana h.10,50-17,50
		- oscillazione oraria di 7h su 5gg
		- n.2 collaboratori scolastici **Brandi Michela** e **Donati Silvana**
	- c) PRIMARIA A. MORO
		- orario funzionale scuola da LUN a VEN h.7,30-18,00 e il SAB h.7,30 13,30
		- orario lavoro turnazione settimanale 2 CS h.7,30 14,30 da LUN a VEN
		- orario lavoro turnazione settimanale 1 CS h. 12,10 18 LUN-MER-GIO-VEN, h. 12,30 18,20 MAR
		- rotazione settimanale tra i 2 CS sulle due turnazioni di lavoro sopra citate
		- oscillazione orario di 7h su 5gg
		- n.2 collaboratori scolastici **Mari Giorgio e Mariani Andrea**
	- d) PRIMARIA E. FERMI
		- orario funzionale scuola da LUN a VEN h.7,30-18,40
		- orario di lavoro turnazione giornaliera e rotazione antimeridiana h.7,30–14,30 e pomeridiana h.11,40-18,40
		- oscillazione oraria di 7h su 5gg
		- n.2 collaboratori scolastici **Lattanzi Argia e Nucciarelli Ester**
	- e) SECONDARIA I GRADO INDIRIZZO MUSICALE CS
		- orario funzionale scuola LUN MER GIO h.7,30-19,00, MAR h.7,30 19,30, VEN h.7,30 16,45 e SAB h.7,30 14,00
		- orario lavoro turnazione giornaliera h.7,30 13,20 da LUN a SAB
		- $\blacksquare$  orario lavoro turnazione giornaliera h. 13,10 19,00 LUN-MER–GIO, h.13,40 19,30 MAR, h.10,55 16,45 VEN
		- orario lavoro rotazione antimeridiana e pomeridiana da LUN a VEN
		- oscillazione orario di 6h su 6gg
		- n.4 collaboratori scolastici **Conti Alessandro, Giampieri Graziella, Montecchiari Silvia e Sabetta Maria Rosa**
	- f) SECONDARIA I GRADO INDIRIZZO MUSICALE AA
		- orario funzionale scuola apertura uffici da LUN a MER h.7,30-17,30, da GIO a SAB h.7,30 14,00
		- orario lavoro turnazione giornaliera h.7,30 13,20 da LUN a SAB
		- orario lavoro turnazione giornaliera h. 11,40 17,30 LUN-MAR-MER
		- orario lavoro rotazione antimeridiana e pomeridiana da LUN a MER
		- oscillazione orario di 6h su 6gg
		- n.3 assistenti amministrativi **Antinori Francesca, Pettinari Sandra, Pippa Rossella**
- *2. Dalla riduzione di orario a 35 ore sono conseguentemente esclusi i dipendenti che operano in regime di part-time, e chi effettua orario ordinario di lavoro senza turnazioni/rotazioni.*

### **ART. 6 – BANCA delle ORE SUPPLEMENTARI**

- 1. *Il personale assente viene sostituito con l'individuazione di un supplente*
	- per assenze di AA/AT non inferiori a 30 giorni e di CS non inferiori a 7 giorni (comma 334 legge di bilancio 2018)
	- per assenze di CS inferiori a 7gg, che determinino urgenze che non possono trovare alcuna altra risposta atta a garantire la incolumità e la sicurezza degli alunni, nonché le necessità obiettive non procrastinabili, improrogabili e non diversamente rimediabili, che rendono impossibile assicurare le condizioni minime (nota Miur prot.2116 del 30/9/2015).
- 2. Si istituisce la *banca delle ore supplementari*, per far fronte
	- alla sostituzione dei colleghi assenti all'infuori dei casi di cui al comma precedente
	- ad esigenze istituzionali per cui si deve garantire la più ampia fascia oraria cui non può farsi fronte con la turnazione
	- alla partecipazione a corsi di formazione e aggiornamento, ad assemblee sindacali, ecc., oltre l'orario ordinario di lavoro.
- 3. *Ore supplementari per l'intero anno scolastico* Il Dirigente Scolastico, accertata la disponibilità ad inizio anno del Personale ATA, ricorre alle seguenti prestazioni eccedenti l'orario d'obbligo, *da cui sono esclusi i part-time con meno di 18h ed i supplenti temporanei (che prestano quindi servizio per 6 ore giornaliere)*:
	- *a) + 10' giornalieri per chi lavora su 6 giorni e ha dato disponibilità, per un totale di* 
		- $+4h$  mensili per chi lavora in regime di full-time 36/36h
		- + 3h 20' mensili per chi lavora in regime di part-time 30/36h
		- $+ 2h 40'$  mensili per chi lavora in regime di part-time 24/36h
		- + 2h mensili per chi lavora in regime di part-time 18/36h
	- *b) + 12' minuti giornalieri per chi lavora su 5 giorni e ha dato disponibilità, per un totale di*
		- $+ 4h$  mensili per chi lavora in regime di full-time 36/36h
		- $+ 3h 33'$  mensili per chi lavora in regime di part-time 30/36h
		- $+$  3h 12' mensili per chi lavora in regime di part-time 24/36h
		- $+ 2h 24'$  mensili per chi lavora in regime di part-time 18/36h
- 4. *Ore supplementari per sostituzione collega assente* Il Dirigente Scolastico ricorre alle seguenti prestazioni eccedenti l'orario d'obbligo, per periodi minimi in attesa di individuazione del supplente, con un servizio massimo di 9h e 30' (inclusa pausa), garantendo i requisiti minimi di sicurezza e nelle proprie mansioni:
	- **a)** *Sostituzione AA colleghi assenti***:** in caso di collega assente e in assenza di supplente, gli AA in servizio fanno orario antimeridiano 6h, e tra essi uno a turno effettua + 3h 30' (pausa inclusa) supplementari LUN-MAR-MER pomeriggio.
	- **b)** *Sostituzione CS colleghi assenti Infanzia Bellezze e Fermi e Primaria Fermi*: in caso di collega assente e in assenza di supplente, il CS in servizio effettua orario 7,30 – 17.00.
	- **c)** *Sostituzione CS colleghi assenti Primaria A.Moro*: in caso di collega assente e in assenza di supplente, n.1 CS garantisce orario pomeridiano h.10,48 – 19,00 e n.2 CS garantiscono orario antimeridiano h.7,30 – 15,42. In caso di assenza il sabato, si valuta il ricorso ai CS che hanno dato disponibilità per ore aggiuntive, ove occorra anche degli altri plessi.
	- **d)** *Sostituzione CS colleghi assenti Secondaria I grado*: in caso di collega assente e in assenza di supplente, n.1 CS garantisce orario pomeridiano 12,30 – 19,30 e n.2 CS garantiscono orario antimeridiano 7,30 – 14,30. In caso di assenza il sabato, si valuta il ricorso ai CS che hanno dato disponibilità per ore aggiuntive, ove occorra anche degli altri plessi.
	- **e)** *Sostituzione CS colleghi assenti con personale a tempo determinato*: se chi sostituisce è supplente, recupera le ore fatte in più in entrata/uscita entro i successivi 10gg (es.½ ora al dì), visto l'esiguo margine contrattuale di recupero.
- 5. *Ore supplementari per la formazione*
	- Il Dirigente Scolastico riconosce le ore di formazione svolte al di fuori dell'orario ordinario di lavoro (oltre a quelle in orario ordinario di lavoro), on line e/o in presenza, documentate da attestato finale, secondo i criteri di cui all'articolo 37 della contrattazione integrativa di istituto.
	- Costituiscono informazione, formazione e aggiornamento: le direttive dirigenziali, le disposizioni attuative del Dsga, i procedimenti amministrativi SIDI, l'help-desk SIDI, i corsi [Learning@MIUR](http://learning.pubblica.istruzione.it/learningmiur/) Sidi, i corsi Ambito 0007 e 0008, i corsi organizzati in autonomia dall'Istituto, i corsi organizzati sul territorio.
- 6. *Ore supplementari per la partecipazione alle assemblee sindacali di istituto e territoriali Il Dirigente Scolastico riconosce* tali ore prestate anche oltre l'orario di servizio e nel limite delle n.10 annuali, a condizione che la richiesta di recupero (nei periodi di minor carico lavorativo) sia accompagnata dall'attestato di partecipazione rilasciato dalla sigla sindacale.
- 7. Le ore supplementari prestate nei pre-festivi (dalle h.20) e festivi vanno calcolate in misura doppia.
- 8. *Le ore a credito maturate saranno recuperate nei periodi di minor carico di lavoro ed entro l'anno scolastico corrente*.

# **ART. 7 – GIORNI DI CHIUSURA**

- 1. In applicazione dell'art. 36 c.3 del DPR 209/1987 e sulla base del calendario scolastico approvato, il Consiglio di Istituto delibera, su proposta a maggioranza del Personale ATA, la *chiusura dell'Istituto nei giorni pre-festivi in cui vi è la sospensione delle attività didattiche*, nei quali gli ATA stessi fruiranno, nell'ordine, di: *a) ferie residue anno scolastico precedente; b) riposi compensativi per ore a credito maturate anno scolastico corrente; c) ferie anno scolastico corrente*.
- 2. Per esigenze di efficienza, efficacia ed economicità, il Dirigente Scolastico dispone la chiusura dei plessi scolastici nei periodi di vacanze natalizie/pasquali e dal 13/7 al 25/8. In tali periodi il Personale ATA potrà fruire di ferie e riposi compensativi, oppure presterà servizio presso la sede di Dirigenza con un contingente minimo di CS/AA ritenuto congruo dal Dirigente.
- 3. La ricorrenza del Santo Patrono della località in cui si presta servizio, ossia il 19 marzo, è considerato giorno festivo.

# **ART. 8 – ASTENSIONE dal LAVORO**

- 1. *Ferie* Si applica l'art. 13 del CCNL Scuola 29/11/2007, escluso il comma 15 che è sostituito dall'art. 41 c. 2 del CCNL 19/4/2018. In applicazione dell'art.29 c. 1 della contrattazione integrativa di istituto, il personale ATA fruirà delle ferie non godute nell'anno scolastico precedente *non oltre aprile dell'anno successivo, con un residuo massimo di 12 giorni*.
- 2. *Festività soppresse* Si applica l'articolo 14 del CCNL Scuola 29/11/2007 (4gg L.937/1977 entro l'a.s. corrente).
- 3. *Permessi retribuiti* Si applica l'art. 15 CCNL 2007 e gli artt. 31-32-33 CCNL 19/4/2018 con le seguenti precisazioni:
	- restano vigenti solo i commi 1, 3, 4 e 5 dell'articolo 15 del CCNL 2007
	- il comma 2 dell'articolo 15 del CCNL 2007 viene sostituito dall'articolo 31 del CCNL 2018
	- i comma 6 e 7 dell'articolo 15 del CCNL 2007 vengono sostituiti dall'articolo 32 del CCNL 2018
	- vige ex novo l'art. 33 del CCNL 2018 (18h per espletamento visite, terapie, prestazioni specialistiche o esami diagnostici)
- 4. *Permessi brevi* Si applica l'articolo 16 CCNL Scuola 29/11/2007.

### **ART. 9 – COLLABORAZIONI PLURIME , TELELAVORO E UTILIZZO STRUMENTAZIONI TECNOLOGICHE**

- 1. *Collaborazioni plurime* Ai sensi art.57 CCNL 29/11/2007, Il personale Ata può prestare la propria collaborazione ad altre scuole che abbiano necessità di particolari competenze professionali, previa autorizzazione del Dirigente scolastico della scuola di appartenenza, e con prestazione remunerata dalla Scuola che conferisce l'incarico.
- 2. *Telelavoro* Ai sensi art.139 CCNL 29/11/2007, si applica, a domanda, al personale amministrativo e determina una modifica del luogo di adempimento della prestazione lavorativa con l'ausilio di strumenti telematici, nelle forme di telelavoro domiciliare e/o a distanza in luoghi diversi dall'ufficio. Il DS concorda obiettivi a tempo, con certificazione finale di risultato.
- 3. *Utilizzo strumentazioni tecnologiche in orario diverso da quello di servizio* Si applicano i criteri generali di cui all'articolo 32 delle contrattazione integrativa di istituto, al fine di una maggiore conciliazione tra vita lavorativa e vita familiare.

# **CAPO II – PIANO e ORARIO di LAVORO AREA PROFESSIONALE "A" COLLABORATORE SCOLASTICO**

# **ART. 10 – ATTIVITA' e MANSIONI CONTRATTUALI**

#### 1. **Doveri del dipendente e compiti della specifica area professionale**

 Art.1 c.1 lett.a) seq. contr. ata 25/7/08 che sostituisce art.47 Ccnl 2007 Area A Tab.A: "Esegue, nell'ambito di specifiche istruzioni e con responsabilità connessa alla corretta esecuzione del proprio lavoro, attività ben definite con una preparazione non specialistica. E' addetto ai servizi generali della scuola con compiti di accoglienza, sorveglianza, assistenza, vigilanza, cura della persona e alunni H, custodia e sorveglianza generica locali scolastici, pulizia.

#### 2. **Incarichi specifici**

- Art.1 c.1 lett.b) e c.3 seq. contr. Ata 25/7/08 in sost.ne art.47 Ccnl 2007: "Svolge Incarichi specifici che, nei limiti delle disponibilità e nell'ambito dei profili professionali, comportano l'assunzione di responsabilità ulteriori, e dallo svolgimento di compiti di particolare responsabilità, rischio o disagio, necessari per la realizzazione del POF, come descritto dal piano delle attività, particolarmente finalizzate in compiti legati all'assistenza alla persona e agli alunni h. e al primo soccorso".
- L'attribuzione è effettuata dal Dirigente scolastico in fase di contrattazione, coinvolgendo i dipendenti non titolari di I^ posizione economica, liquidata con la specifica risorsa FIS, ove occorra integrata per la complessità.
- *Sono in possesso dei requisiti e pertanto assegnatari dell'Incarico Specifico "Assistenza alla persona (inclusa somministrazione farmaci e tutoraggio), agli alunni H e ICF (Bes, Dsa) e al primo soccorso"*:

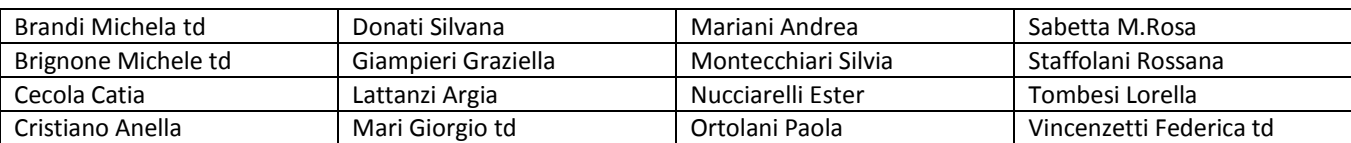

#### 3. **Prima posizione economica**

- Art.3 intesa 20/7/2004 + Art.7 Ccnl II biennio economica 2004/2005, Accordo Nazionale OO.SS./Miur del 10/5/06, art.2 sequenza contrattuale ATA del 25/7/2008 (600€ su 13 mesi, area A - Collaboratori, esclusi da compensi Incarichi specifici)
- "In aggiunta ai compiti previsti dallo specifico profilo, ulteriori e più complesse mansioni concernenti l'assistenza agli alunni H (di ogni grado ICF e somministrazione farmaci ordinaria) e l'organizzazione degli interventi di primo soccorso"
- *Sono in possesso dei requisiti e pertanto assegnatari di prima posizione economica per l'incarico di* "*Oltre all'assistenza alla persona (inclusa somministrazione farmaci e tutoraggio), ulteriori e più complesse mansioni in assistenza alunni H e ICF e nell'organizzazione di interventi di primo soccorso"*: Conti Alessandro.

#### **ART. 11 – COMPETENZE di ACCOGLIENZA e SORVEGLIANZA ALUNNI**

#### 1. **Accoglienza e Sorveglianza**

- L'accoglienza e la sorveglianza agli alunni nel tempo immediatamente antecedente all'inizio delle lezioni e alla fine delle lezioni è attività o mansione prevista dall'area di appartenenza del CS (tab. A – tab. C CCNL) e dagli Incarichi specifici. .
- Il CS ha il dovere di segnalare tempestivamente al DS classi senza insegnante, casi di indisciplina, pericolo, atti vandalici, mancato rispetto di orari e regolamenti se ingiustificati.

# 2. **Il Pre – Scuola**

- L'orientamento ARAN SCU\_080\_Orientamenti Applicativi cita testualmente "Si ritiene che il tempo di accoglienza e sorveglianza immediatamente antecedente/successivo l'inizio/la fine delle lezioni, va inteso in limiti temporali certamente non quantificabili al minuto, ma che per senso comune, dovrebbero essere relativi al quarto d'ora". Vista per norma la presenza dei docenti in aula 5 minuti prima inizio lezioni, la responsabilità dei CS partirebbe 20 minuti prima.
- Rimangono a carico del Comune ulteriori periodi di assistenza da coprire con proprio personale incaricato e/o ricorrendo alla proposta delle cosiddette "funzioni miste". Da valutare in tal senso possibili "compensazioni" dovute alla fornitura del buono pasto gratuito giornaliero a "tutti" i CS di plesso anziché solo a quelli addetti alla mensa (e non a quelli in sorveglianza della scuola in orario mensa), e comunque fino al 30 giugno, anche per i CS della Scuola Primaria, nei casi in cui il Comune avvii nei locali scolastici attività che richiedono la pulizia a cura dei CS medesimi.
- Almeno 1 CS ha mansioni esclusive di accoglienza, assistenza e vigilanza agli ingressi nel pre-scuola e in quei casi di flessibilità oraria in entrata e uscita autorizzati dal DS, *a condizione che al CS medesimo venga fornita idonea documentazione* dei genitori richiedenti la flessibilità oraria per i propri figli, *con allegati documenti di identità*.
- 3. **Assenza temporanea e precaria del Docente**
	- *Il CS è tenuto a sostituire temporaneamente l'insegnante, vigilando sulla classe. E' preferibile tale azione, autorizzata dal DS, piuttosto che lasciare il proprio reparto di lavoro incustodito per effettuare attività non consone* con la propria mansione o con le attività istituzionali, *oppure afferenti ma senza avvisare i colleghi* affinché garantiscano sostituzione: "è compito della direzione scolastica provvedere comunque ad affidare gli alunni ad altro personale, anche ausiliario, nei momenti di precaria e temporanea assenza dell'insegnante" (C. dei Conti Sez. I, n. 86/92).
	- Il CS concorre con il docente nella vigilanza durante i casi di "affollamento" (ricreazione, ai bagni, ecc.).
	- Non è competenza del CS sorvegliare un alunno *immotivatamente* consegnato durante l'ora di lezione in classe.
- 4. **Post – Scuola e ritardo Genitori**
	- Il CS ha il dovere di prendere in consegna e in vigilanza l'alunno fino all'arrivo del genitore, *solo dopo esserci accertato che il Docente ha adempiuto all'obbligo di segnalare al DS* la mancata presenza del genitore all'uscita dell'alunno.

### **ART. 12 – COMPETENZE di ASSISTENZA e VIGILANZA ALUNNI**

### 1. **Assistenza a mensa**

- Il comma 5 dell'art.21 del CCNL Scuola 2007 cita: "Il personale ATA di servizio alla mensa usufruisce anch'esso della mensa gratuita" . La C.M. n. 819 del 16/05/2012 così ottempera all'art.21: "Il pasto gratuito è fornito esclusivamente al personale in servizio al momento della somministrazione del pasto, con funzioni di vigilanza e assistenza".
- Spetta pertanto ai CS: assistere gli alunni durante i pasti e la pulizia finale del pavimento.
- Spetta pertanto al Comune, con proprio personale incaricato e/o ricorrendo alle cosiddette "funzioni miste": il ricevimento pasti, la predisposizione della mensa, la sistemazione dei tavoli, lo scodellamento e la distribuzione dei pasti, la pulizia e il riordino di tavoli e sedie, il lavaggio stoviglie, lo smaltimento rifiuti.
- 2. **Assistenza tragitti scuola – palestra – ambienti esterni**
	- Il CS presente al piano della classe che entra/esce per fare ginnastica o altre attività esterne, accompagna e *supporta* il docente nel tragitto A/R scuola-palestra-esterno, *solo dopo aver avvisato* i colleghi ai piani *ed essersi accertato* dell'avvenuta *sostituzione nella prioritaria vigilanza al reparto* ove vi sono altre classi.
- 3. **Assistenza alla persona e alunni H.**
	- I CS prestano assistenza igienica nel *cambio del pannolino*, specie verso alunni H: tali mansioni sono un obbligo contrattuale, senza necessità di altro che l'orario di servizio [\(sent. 22786/16](http://www.west-info.eu/it/reato-penale-per-i-bidelli-che-si-rifiutano-di-cambiare-il-pannolino-allalunna-disabile/corte-di-cassazione-sentenza-n-22786-2016-2/) Corte Cass.ne sez. VI Penale).
	- Quando un *bambino chiede di andare in bagno*, una volta concesso il permesso il docente si posiziona in fondo all'aula e lo chiama dopo 1-2 minuti, oppure, specie in sezioni e classi iniziali, chiama il CS perché supporti il minore e ne controlli entrata/uscita dal bagno. Pertanto il CS *concorre* (durante le lezioni, a ricreazione, presso i servizi igienici) in supporto ai docenti responsabili nei corridoi, e invita cortesemente gli studenti al rientro in classe, qualora sostino immotivatamente.

# **ART. 13 – COMPETENZE di CUSTODIA, SICUREZZA e VIGILANZA REPARTI**

1. I CS garantiscono la *presenza costante nel posto assegnato* (preavvisando i colleghi di eventuali assenze autorizzate), la *sorveglianza di aule* (momentaneamente incustodite di alunni recatisi in altri ambienti, visibili dalla propria postazione) e dei *locali scolastici* (segnalando danneggiamenti ai beni e vigilando sul divieto di fumo), *l'apertura/chiusura* locali nel perimetro scolastico ed annessi sistemi (cancelli, sistemi allarme, finestre, chiavi), lavori di *piccola manutenzione* (ordinaria dei beni in dotazione e straordinaria - traslochi, imbiancature, riparazioni - previa accertata disponibilità e valutata la normativa sulla sicurezza), attività di *primo soccorso, evacuazione e antincendio* (inclusa verifica cassetta pronto soccorso e sanitari).

#### **ART. 14 – COMPETENZE di COLLABORAZIONE**

- 1. **URP - Ufficio Relazioni con il Pubblico** Il CS accoglie e si relaziona con l'utenza (genitori, fornitori, consegne, magazzino, manutenzioni *chiamata inclusa*), facendo rispettare l'orario in sala di attesa, chiedendo generalità e annunciando a uffici.
- 2. **Innovazioni tecnologiche** ll CS collabora in: utilizzo pc/tic (posta elettronica e scanner in luogo di fax e copie), *con diritto ad utilizzare il pc di posta di ogni plesso ad uso istituzionale*; *servizio copie prenotate almeno il giorno prima, salvo urgenze e con tenuta registro*; gestione registri, libri testo, libretti giustificazioni, avvisi, archivi, tablet comunale delle presenze, ecc.
- 3. **Servizio posta** Il CS *non effettua* il *servizio di recupero/recapito posta cartacea* presso/verso gli uffici, a seguito di utilizzo delle TIC, fatte salve urgenze segnalate espressamente dal Dsga su autorizzazione del DS.

#### **ART. 15 – COMPETENZE di PULIZIA e IGIENE**

- 1. *c/o locali scolastici, spazi scoperti ed esterni ma nel perimetro scolastico, arredi e pertinenze, palestre (se scolastiche)*
- 2. *Chi finisce il turno, giornaliero o settimanale, non lascia, di norma, il lavoro per chi viene dopo.*
- 3. *Mansione di pulizia prioritaria al termine delle lezioni:* I docenti vengono cortesemente invitati ad uscire dalle classi. In caso di riunioni pomeridiane a fine lezioni, mansione di pulizia prevalente, lasciando per ultimi i locali utilizzati per le riunioni.
- 4. *Si ricorre alle operazioni ridotte di "pulizia ordinaria"* (es. lavaggio escluso) e *"limitata alle priorità di classi e bagni"*, nei giorni in cui l'orario di funzionamento e il personale in organico e in servizio non consentano le quotidiane e consuete "pulizie generali" (es.: orario antimeridiano il sabato o altri giorni con meno di mezzora finale disponibile per la pulizia, oppure nel caso di colleghi assenti e sostituzione per massimo 9h 30'), *con pari distribuzione carichi di lavoro tra i CS presenti*.
- 5. *Bagni Priorità quotidiana* a fine lezioni Pulizia, lavaggio e riordino accessori, pavimenti e zoccolini, superfici lavabili, rifornimento carta igienica, sapone e salviette. Apporre il cartello di avvenuta pulizia. *MAI chiudere i bagni durante le lezioni*  (salvo malfunzionamento): *si puliscono e si passa lo straccio almeno 2 minuti dopo l'uscita antimeridiana da scuola*.
- 6. *Classi - Priorità quotidiana* a fine lezioni e in ore "buche" Pulizia, lavaggio e riordino di banchi, sedie, cattedre, lavagne, cestini, pavimenti, termosifoni, apparecchiature, soffitti, attrezzature, accessori, davanzali di finestre.
- 7. *Corridoi* lavaggio con lavasciuga ove presente almeno 1 volta a settimana. Pulizia quotidiana di armadietti, scrivanie, cassetti, sedie, cestini, pavimenti, termosifoni, attrezzature, davanzali.
- 8. *Ingressi* Pulizia quotidiana (durante e/o fine lezioni) e lavaggio settimanale (quotidiano in casi di pioggia/neve).
- 9. *Laboratori -* Lavaggio settimanale. Pulizia e riordino al termine dell'utilizzo da chi è di turno, di: armadi, cassetti, scrivanie, banchi, sedie, cestini, pavimenti, termosifoni, attrezzature, soffitti.
- 10. *Lavatrice –* Utilizzo al massimo 1 volta a settimana, per usi esclusivamente istituzionali.
- 11. *Magazzini/Archivi***/***Auditorium/Agorà/Biblioteche* Pulizia settimanale, lavaggio quindicinale, e ogni volta prima e dopo il giorno di utilizzo, di: pavimenti, pareti lavabili, arredi/accessori, attrezzature, davanzali, librerie, soffitti, sifoni, ecc.
- 12. *Palestre -* pulizia quotidiana, lavaggio 1 volta a settimana (esclusi casi di competenza comunale)
- 13. *Piante* Verifica quotidiana e cura negli spazi assegnati ed in quelli comuni.
- 14. *Prodotti e attrezzature –* Lavaggio accessori usati (scope, stracci, ecc.) e ricambio d'acqua quotidiani, prodotti igienici/pulizia chiusi a chiave e usati secondo schede tecniche.
- 15. *Raccolta differenziata –* Rispetto delle disposizioni comunali e degli enti preposti, con utilizzo di materiale idoneo per la raccolta, sia nelle classi che negli spazi comuni.
- 16. *Scale e Ascensore -* Pulizia quotidiana (durante e/o fine lezioni) e lavaggio settimanale (quotidiano in casi di pioggia/neve).
- 17. *Spazi esterni* (atrii, giardini, accessori inclusi, all'interno del perimetro scolastico) Pulizia almeno 4 volte l'anno delle aree tra l'atrio esterno (ingresso) e i cancelli di entrata/uscita.
- 18.*Uffici* Apertura dalle 7,30 alle 7,40. Pulizia e igienizzazione quotidiana al termine orario d'ufficio (armadi, cassetti, scrivanie, banchi, sedie, cestini, pavimenti, termosifoni, hardware, attrezzature, telefoni, accessori, davanzali, soffitti). Lavaggio settimanale. Lavaggio e igienizzazione ufficio Dsga nei giorni di assenza per mandato.
- 19. *Vetri* Pulizia interna almeno 4 volte l'anno (spazi comuni a turno).

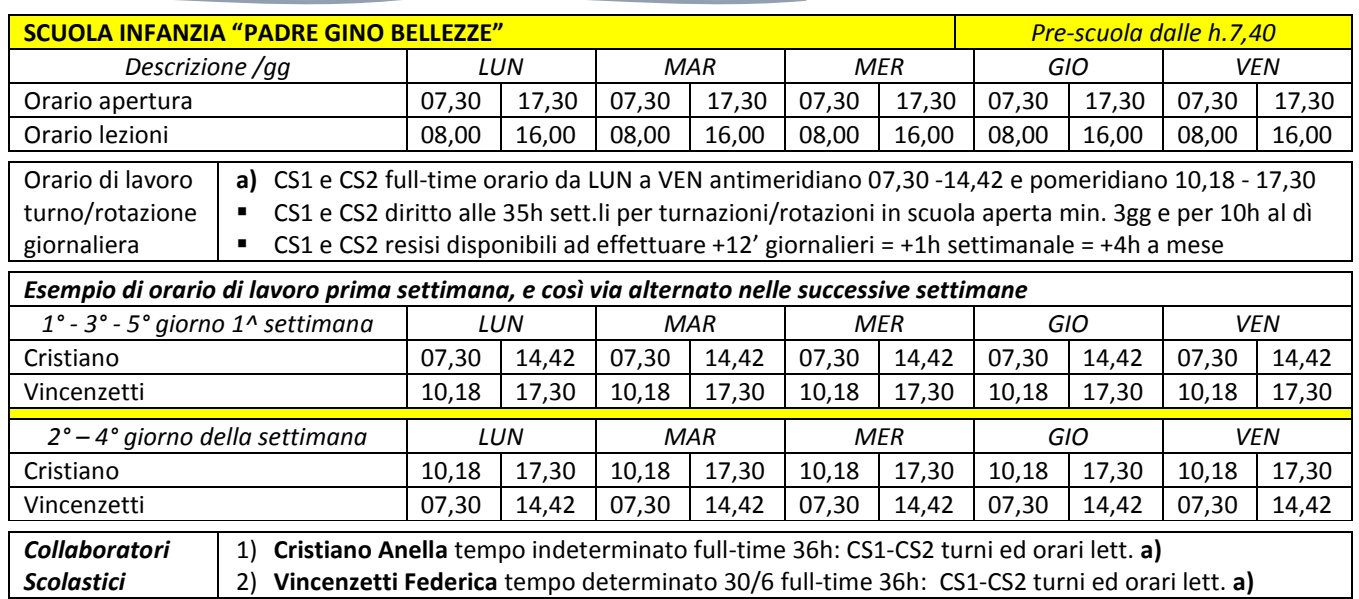

### **ART. 16 – ORGANIZZAZIONE ed ORARIO di LAVORO SCUOLA INFANZIA**

#### *Pertinenze quotidiane*

- 1. Alle h.7,30 il CS1 apre locali ingresso e al piano.
- 2. Dalle h.7,40 il CS1 presta (come da mansioni) accoglienza/sorveglianza all'ingresso.
- 3. Dalle h.7,55 il CS1 presta accoglienza/sorveglianza all'ingresso e accompagna gli alunni dai docenti già presenti 5 minuti prima dell'inizio delle lezioni, sino alle h.9,00 di chiusura ingresso.
- 4. Dalle h.9,00 il CS1 presta le proprie mansioni ai piani, assiste alunni in bagno, li accompagna a mensa per la colazione, e registra telematicamente le presenze per la mensa entro le h.10,00.
- 5. Alle 10,18 entra il CS2 che non pulisce la mensa post-colazione in quanto competenza del CS1 e poi raggiunge al piano il CS1 per le operazioni di assistenza, vigilanza e pulizia sino alle h.11,50.
- 6. Dalle h.11,50 l'uno assiste alunni al bagno e resta con chi mangia, l'altro accompagna alla porta alunni che escono.
- 7. Dalle h.12,30 alle h.13,20 i due CS prestano assistenza a mensa, poi il CS2 sale all'ingresso per il rientro a scuola degli alunni alle h.13,30 e assiste al piano sino a fine turno h.14,42, mentre il CS1 pulisce prima la mensa sino alle h.14,15 e poi l'aula dei 3 anni e i bagni e il salone fino alle h.14,42.
- 8. Alle h.14,42 il CS2 assiste al piano sino alle h.15,20, prepara gli alunni per l'uscita dalle h.15,30 e per l'arrivo del pulmino alle h.15,40 e dei genitori sino alle h.16, per poi pulire le 3 aule rimanenti e i bagni fino a chiusura scuola.

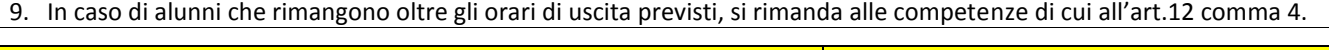

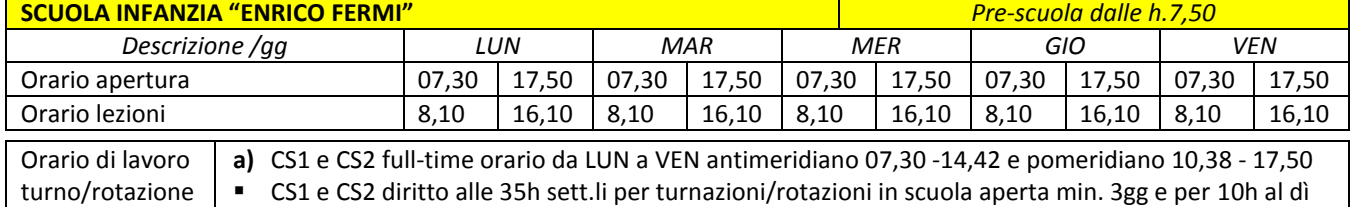

CS1 e CS2 resisi disponibili ad effettuare +12' giornalieri = +1h settimanale = +4h a mese

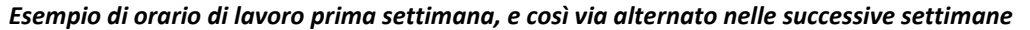

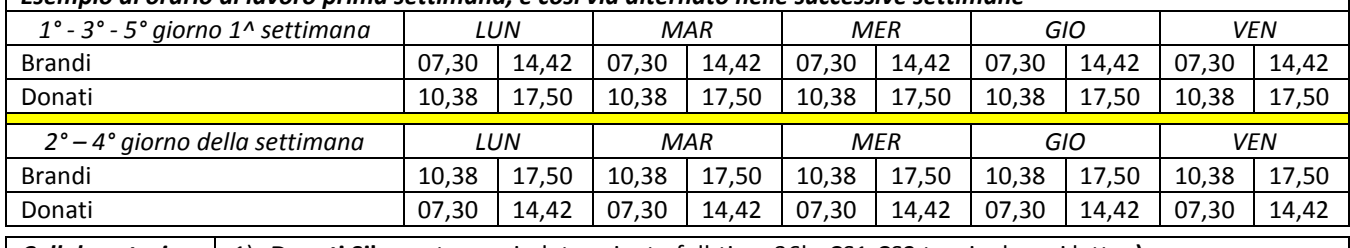

*Collaboratori*  1) **Donati Silvana** tempo indeterminato full-time 36h: CS1-CS2 turni ed orari lett. **a)** 

*Scolastici*  2) **Brandi Michela** tempo determinato 30/6 full-time 36h: CS1-CS2 turni ed orari lett. **a)** 

#### *Pertinenze quotidiane*

giornaliera

1. Alle h.7,30 il CS1 apre locali ingresso e al piano (escluso ingresso primaria).

- 2. Dalle h.7,35 alle h.7,50 il CS1 presta (in regime pre-scuola) accoglienza/sorveglianza ingresso alunni.
- 3. Dalle h.7,50 alle h.8,05 il CS1 presta (come da mansioni) accoglienza/sorveglianza ingresso alunni.
- 4. Dalle h.7,55 il CS1 presta accoglienza/sorveglianza all'ingresso e accompagna gli alunni dai docenti già presenti 5 minuti prima dell'inizio delle lezioni delle h., sino alle h.9,00 di chiusura ingresso.
- 5. Dalle h.9,00 il CS1 presta le proprie mansioni ai piani, assiste alunni in bagno, li accompagna a mensa per la colazione, e registra telematicamente le presenze per la mensa entro le h.10,00.
- 6. Alle h.10,38 entra il CS2, collabora con CS1 sino alle h.11,45, quando i due CS assistono gli alunni ai bagni e all'uscita delle h.12 e accompagnano a mensa alle h.12,15.
- 7. Dalle h.12,15 alle h.13,10 i due CS restano a mensa e approfittano per il pasto, con operazioni di accoglienza e assistenza, incluso l'accompagnare gli alunni che chiedono di andare in bagno.
- 8. Alle h.13,10 i due CS sono al piano, dove resta il CS2 per le operazioni di accoglienza alunni che rientrano e di quelli che escono post-mensa sino alle h.14, mentre il CS1 va a pulire la mensa dalle h.13,45, fino a fine turno.
- 9. Il CS2 svolge le proprie mansioni al piano, prioritariamente di assistenza/vigilanza, fino alle h.16,10.
- 10. Dalle h.16,10 il CS2 procede nella pulizia delle restanti aule/sezioni e pertinenze, sino all'orario di chiusura h.17,50 (pulizia anticipata CS1-CS2 dalle h.14,10 sezione 3 anni fin quando gli alunni non rimangono di pomeriggio).
- 11. In caso di alunni che rimangono oltre gli orari di uscita previsti, si rimanda alle competenze di cui all'art.12 comma 4.
- 12. Pulizia intero piano terra (con *fossa dei leoni* e ingresso primaria, esclusi casi punto 14 pertinenze quotid. primaria).

13. Pulizia ingressi e spazi esterni Infanzia/primaria (secondo tempi e modalità punti 8 e 17 dell'articolo 15).

#### **ART. 17 – ORGANIZZAZIONE ed ORARIO di LAVORO SCUOLA PRIMARIA**

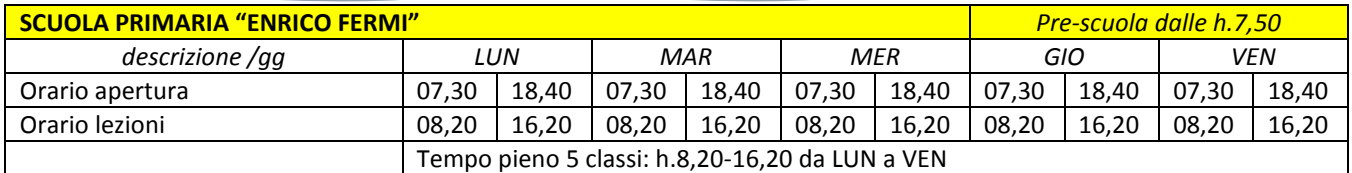

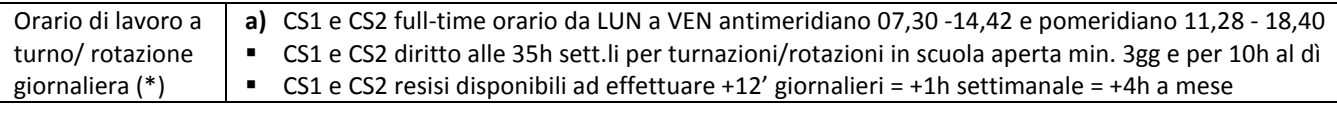

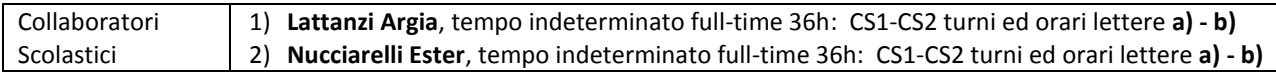

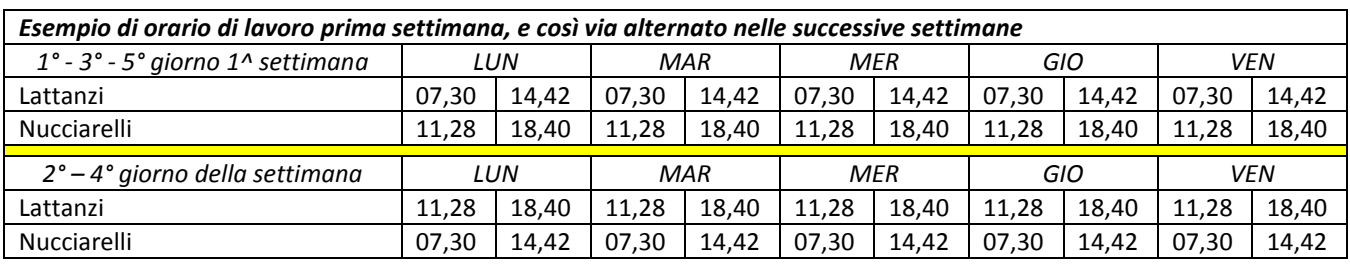

#### *Pertinenze quotidiane*

- 1. Alle h.7,30 il CS1 apre locali ingresso e al piano
- 2. Dalle h.7,40 alle h.8,00 il CS1 presta (in regime pre-scuola) accoglienza/sorveglianza ingresso alunni .
- 3. Dalle h.8,01 alle h.8,15, il CS1 presta (come da mansioni) accoglienza/sorveglianza ingresso alunni.
- 4. Dalle h.8,15 il CS1 presta accoglienza/sorveglianza all'ingresso e accompagna gli alunni dai docenti già presenti 5 minuti prima dell'inizio delle lezioni, sino alle h.8,30 per accogliere e accompagnare in classe alunni ritardatari.
- 5. Dalle h.8,31 il CS1 va al piano ove prosegue nelle proprie mansioni, assistenza alla ricreazione inclusa.
- 6. Il CS1 registra telematicamente le presenze per la mensa entro le h.10,00.
- 7. Alle 11,28 entra il CS2 che aiuta nelle mansioni il CS1 fino alle h.12 e poi va all'ingresso.
- 8. Dalle h.12,15 i CS1 e CS2 accompagnano a mensa gli alunni, cui prestano assistenza con diritto al pasto.
- 9. Alle h13,10 i due CS risalgono con gli alunni dalla mensa al piano per le operazioni di accoglienza e assistenza.
- 10. Alle h.13,30 il CS1 va a pulire la mensa, nonché gli altri locali se non utilizzati, fino a fine turno.
- 11. Il CS2 svolge le mansioni al piano sino alle h.16,20, pulisce classi a tempo pieno e locali sino alla chiusura h.18,40.
- 12. In caso di alunni che rimangono oltre le h.16,20, si rimanda alle competenze di cui al precedente art.12 comma 4.
- 13. Servizio di pulizia garantito all'intero primo piano (scale incluse).
- 14. Servizio di pulizia "fossa dei leoni" e ingresso limitato ai giorni in cui vi sono feste organizzate dalla primaria e nei giorni successivi al termine delle lezioni scuola primaria in cui vi siano attività organizzate dal Comune sino al 30/6.

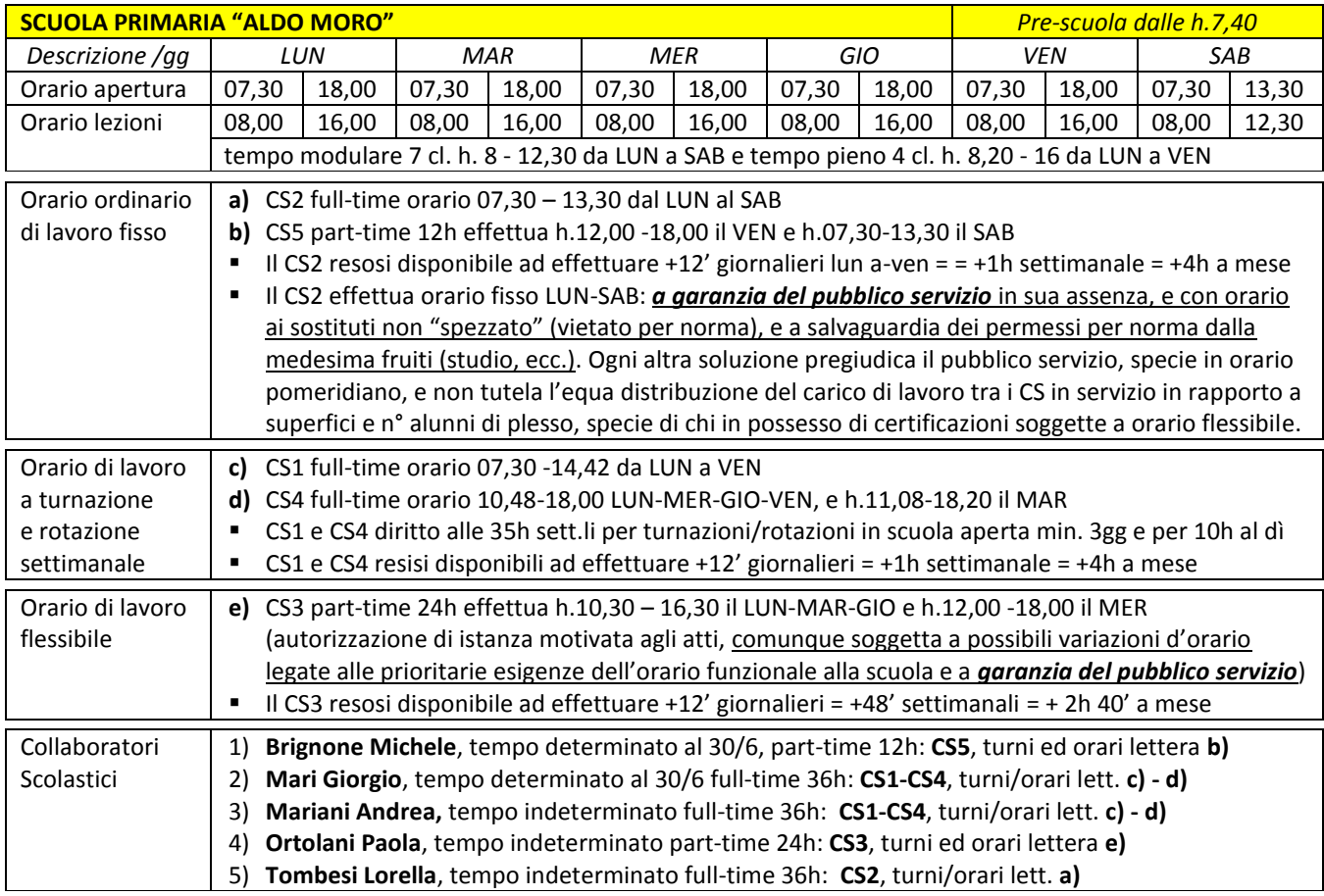

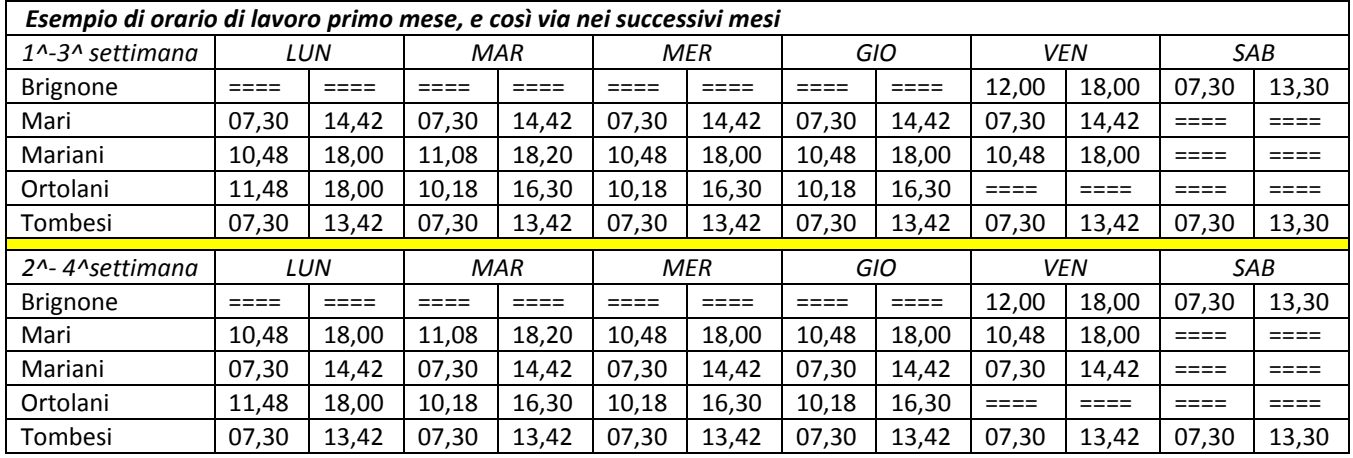

#### *Pertinenze quotidiane*

1. Alle h.7,30 i CS1 e CS2 aprono i locali ingresso principale e ai rispettivi piani.

2. Dalle h.7,40 alle h.7,55 il CS1 presta (come da mansioni) accoglienza/sorveglianza ingresso alunni tempo modulare.

3. Dalle h.7,40 alle h.8,00 il CS2 presta (in regime pre-scuola) accoglienza/sorveglianza ingresso alunni tempo pieno.

- 4. Dalle h.7,55 il CS1 e dalle h.8,15 il CS2 prestano accoglienza/sorveglianza ingresso e accompagnano alunni tempo modulare dai docenti già presenti 5 minuti prima di inizio lezioni, sino alle h.8,10 il CS1 e alle h.8,30 il CS2 per accogliere e accompagnare in classe alunni ritardatari.
- 5. Dalle h.8,11 il CS1 e dalle h.8,31 il CS2 vanno al piano classi tempo modulare/pieno per le rispettive mansioni.
- 6. I CS1 e CS2 registrano telematicamente le presenze per la mensa entro le h.10,00.
- 7. Il CS3 entra alle h.10,30 (lunedì h.12) e presta le proprie mansioni al rispettivo piano sino alle h.12,00.
- 8. Il CS4 entra alle h.10,48 (martedì dalle 11,08) e presta le proprie mansioni al rispettivo piano sino alle h.12,00.
- 9. I CS1 CS2 CS3, dalle h.12 alle h.12,20 per i rispettivi piani:
	- accompagnano ai pulmini gli alunni dei rispettivi piani che escono
	- prestano servizio all'ingresso/uscita
	- accompagnano a mensa gli alunni che restano e mangiano
	- prestano assistenza a mensa con diritto al pasto.

10. Il CS2 dalle h.12,42 pulisce parte delle 7 aule tempo modulare e bagni annessi sino a fine turno h.13,42 (SAB h.13,30).

- 11. Il CS4 dalle h.12 alle h.12,50 ripristina pulizia 4 classi a tempo pieno e annessi 8 bagni, poi scende a mensa.
- 12. I CS1-CS3 dalle h.13,10 puliscono a turno mensa, 7 aule tempo modulare e bagni annessi (CS1 sino a fine turno).
- 13. Il CS3 dalle h.16 coadiuva il CS4 nella pulizia classi/bagni tempo pieno sino a fine turno h.16,30 (lun. h.18).
- 14. Il CS4, dalle h.13,10 di fine mensa, presta le proprie mansioni al piano delle classi a tempo pieno sino alle h.16, e poi nella pulizia delle 4 classi e bagni annessi sino a chiusura scuola, coadiuvato dal CS3 fino al termine del suo turno.
- 15. Il CS5 presta servizio il VEN dalle h.12 come il CS3 e dalle h.16 alle h.18 coadiuva il CS4. Il SAB presta servizio dalle h.7,30 alle h.13,30 al proprio piano per le comuni mansioni suddivise con il CS2 (pulizia finale metà classi e bagni).
- 16. In caso di alunni che rimangono oltre gli orari di uscita previsti, si rimanda alle competenze di cui all'art.12 comma 4.

# **ART. 18 – ORGANIZZAZIONE ed ORARIO di LAVORO SCUOLA SECONDARIA I GRADO**

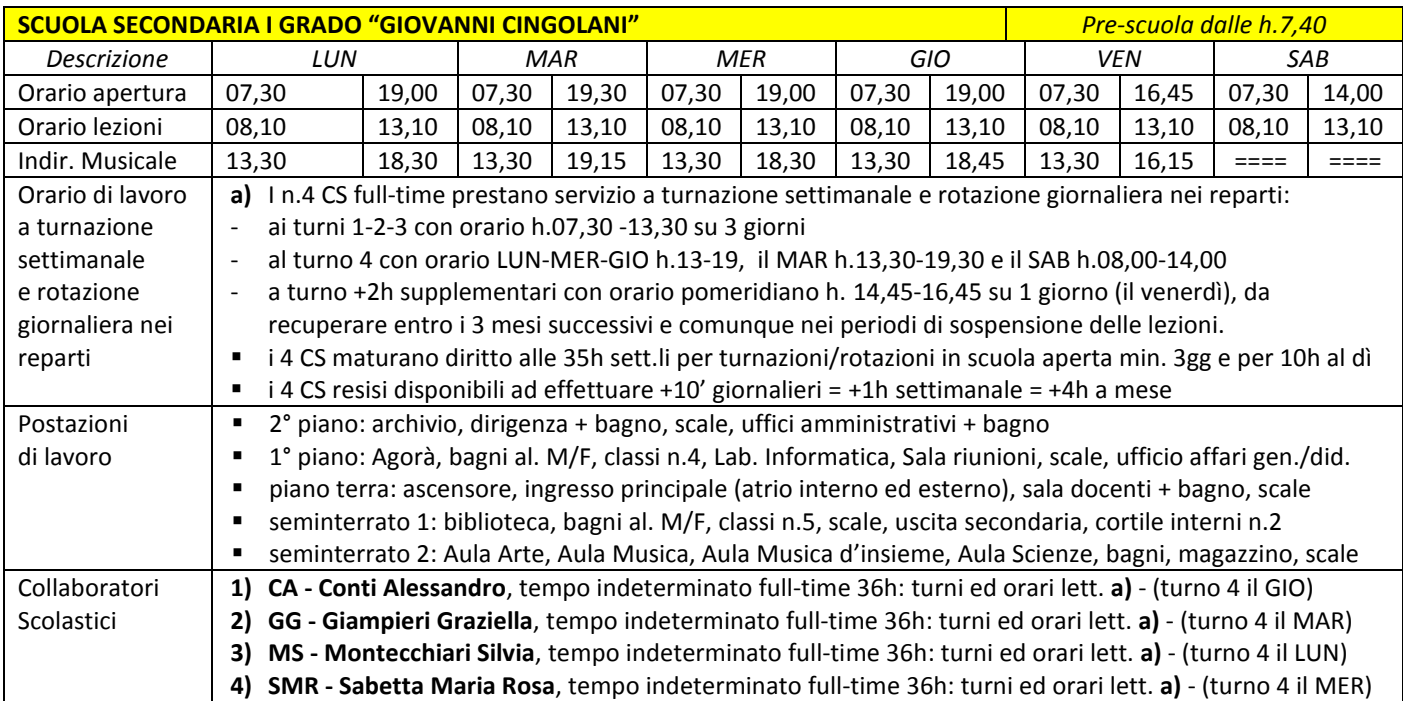

*Esempio di orario di lavoro settimanale, e così via alternato nei successivi mesi, nel rispetto dei seguenti criteri: (1)* **Equa distribuzione di lavoro con il criterio della rotazione su 4 turni, sia ai piani che nelle uscite esterne** *(2)* **Lunedì, martedì e venerdì orario pieno di lezione al seminterrato 2**

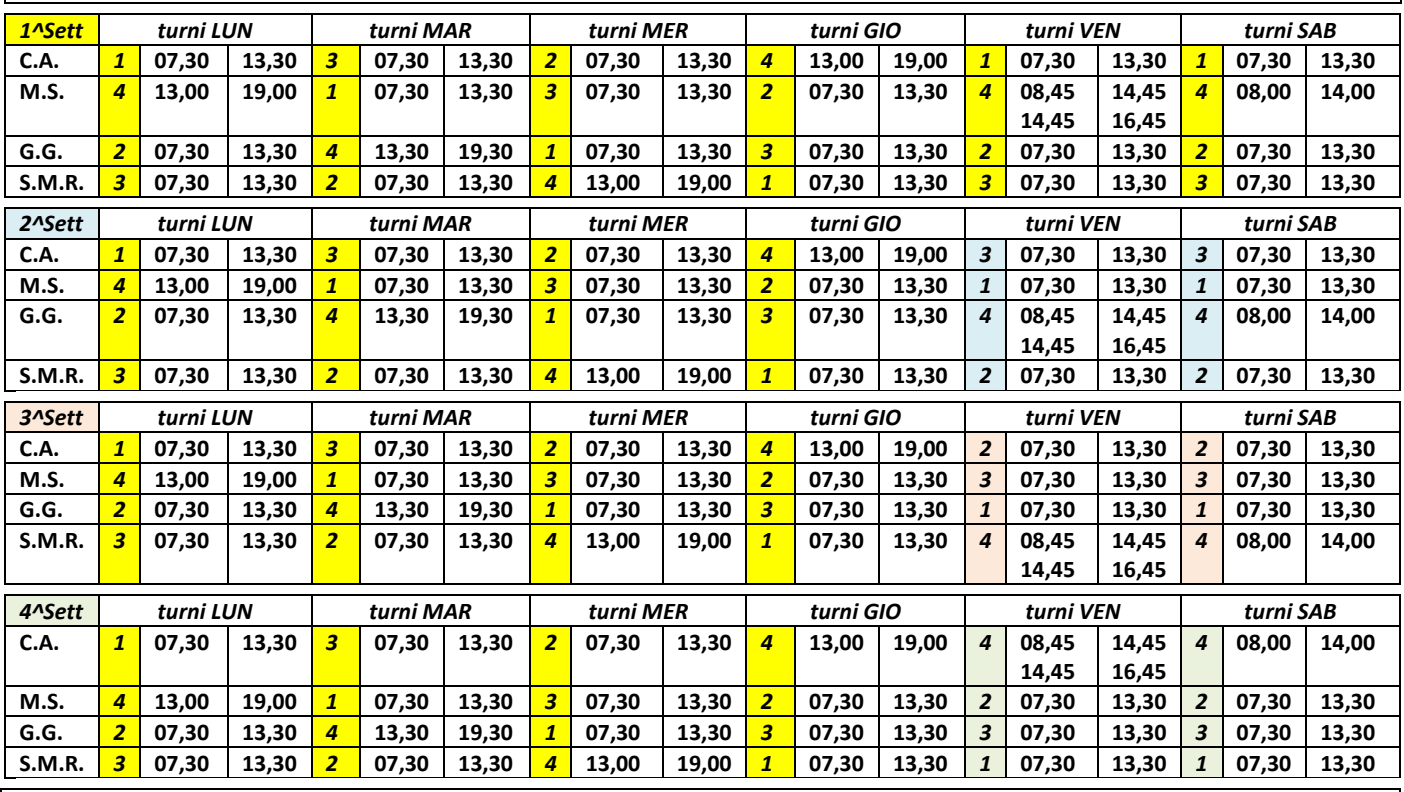

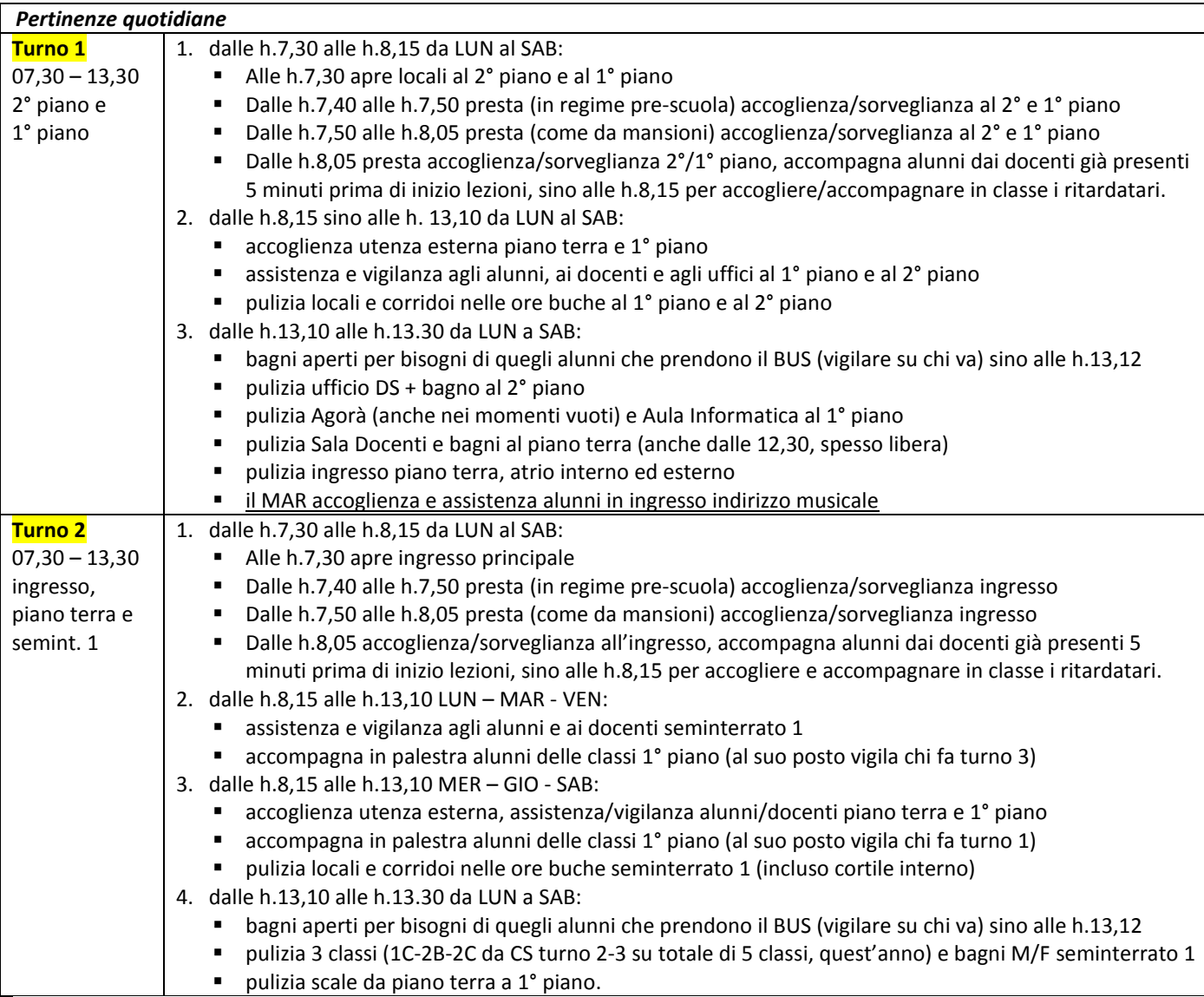

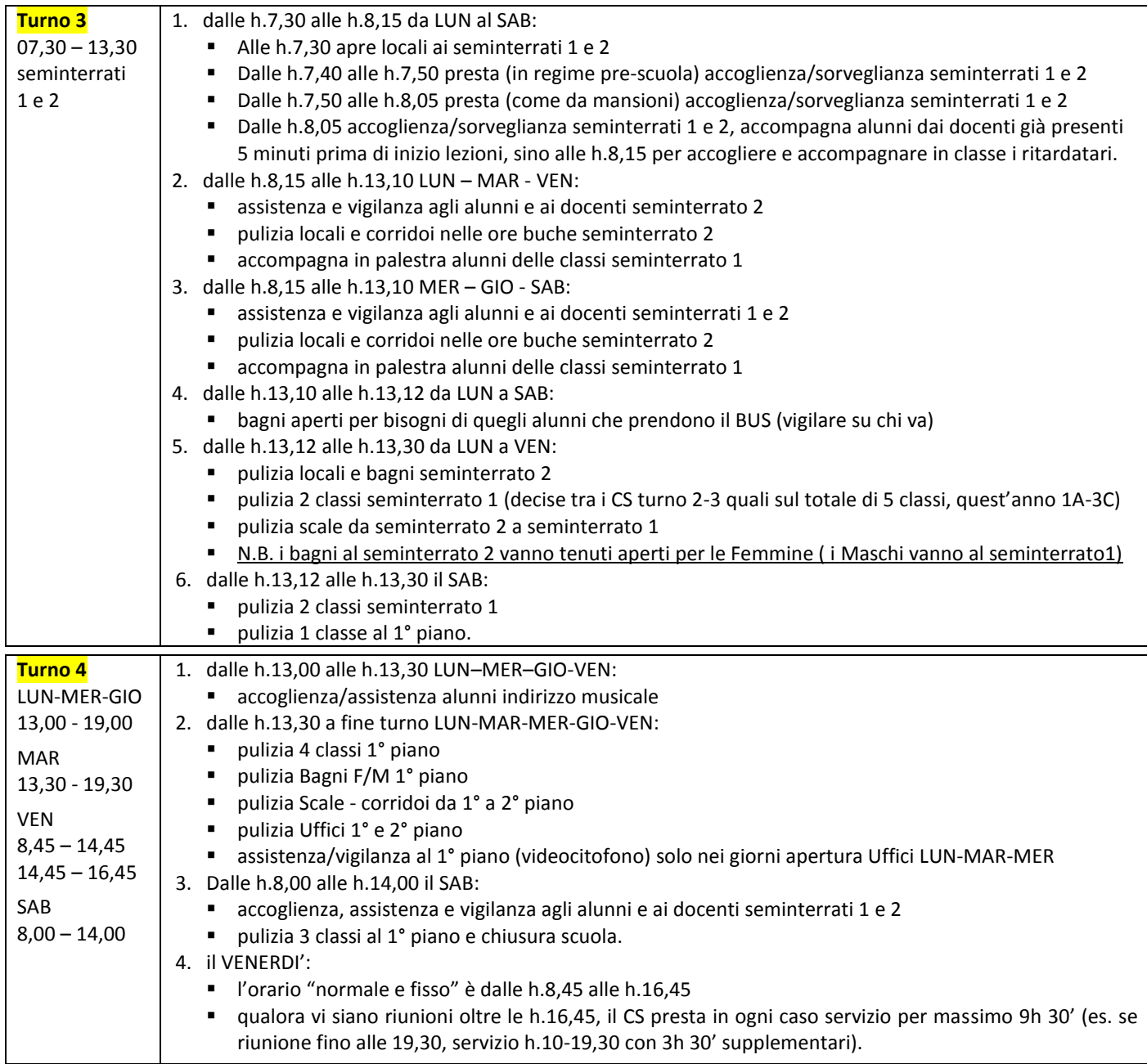

# **CAPO III – PIANO e ORARIO di LAVORO AREE PROF.LI "B" di ASSISTENTE AMMINISTRATIVO e TECNICO**

# **ART. 19 – ATTIVITA' e MANSIONI CONTRATTUALI ASSISTENTI AMMINISTRATIVI**

#### **1. Doveri del dipendente e compiti della specifica area professionale**

 Art. 1 c.1 lett.a) seq. contr. Ata 25/7/08 che sostituisce art.47 Ccnl 2007 Area B Tab.A: "Nelle scuole con magazzino ha responsabilità diretta in custodia, verifica, registrazione in entrata/uscita del materiale e delle derrate in giacenza. Esegue attività lavorativa richiedente specifica preparazione professionale e capacità di esecuzione delle procedure anche con utilizzo di strumenti di tipo informatico, pure per finalità di catalogazione. Competenza diretta archivio e protocollo".

# **2. Incarichi specifici**

- Art. 1 c. 1 lett.b) e comma 3 seq. contr. Ata del 25/7/08 che sostituisce l'art.47 Ccnl 2007: "Incarichi specifici che, nei limiti delle disponibilità e nell'ambito dei profili professionali, *comportano l'assunzione di responsabilità ulteriori*, e dallo svolgimento di *compiti di particolare responsabilità*, rischio o disagio, *necessari per la realizzazione del POF*, come descritto dal piano delle attività". L'attribuzione è effettuata dal DS in fase di contrattazione, coinvolgendo i dipendenti non titolari di I-II posiz. economica, liquidata con la specifica risorsa FIS, ove occorra integrata per la complessità.
- Sono in possesso dei requisiti e pertanto assegnatari dei seguenti *Incarichi Specifici di "autonomia e responsabilità esecutiva nella gestione di settore dei sistemi operativi locali e ministeriali*":

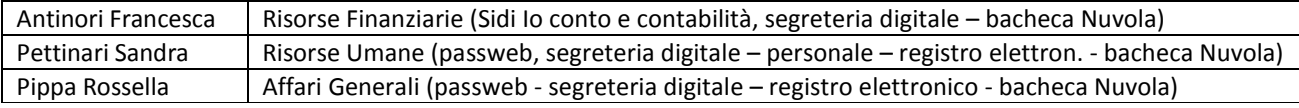

# **3. Prima posizione economica**

- Art.3 intesa 20/7/04, art.7 Ccnl II biennio ec. 2004/05, Accordo 10/5/06, art.2 seq.contr. 25/7/08: "Ulteriori e più complesse mansioni concernenti *compiti di collaborazione amministrativa e tecnica caratterizzati da autonomia e responsabilità operativa*, aderenti alla logica del percorso di valorizzazione compiuto, la *disponibilità* a sostituire il DSGA" (1200€ su 13 mensilità, area B - Assistenti, sono esclusi compensi da Incarichi specifici).
- Sono in possesso dei requisiti e pertanto assegnatari di *prima posizione economica*:

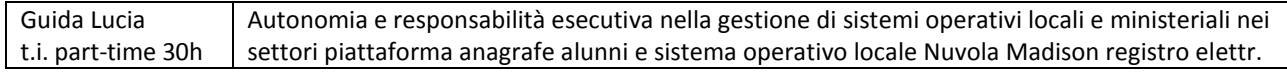

# **4. Seconda posizione economica**

 *Art.2* c.3 seq. contr. Ata del 25/7/2008 e Accordo nazionale OO.SS. - MIUR del 12/3/2009: "*E' tenuto* (non "può", ma "*deve*") *alla sostituzione del DSGA per l'area amministrativa*" (1.800€. annui, area B - Assistenti, sono esclusi compensi Incarichi Specifici e 1^ posizione economica). Non vi è personale in possesso dei requisiti di seconda posizione economica.

# **5. Sostituzione temporanea del Dsga**

Così come è scomparsa la figura del Vicario del DS, la sostituzione del Dsga è limitata ad assenze prolungate che comportino il dover abilitare il sostituto nelle competenze esclusive di deposito firma in banca e di utilizzo firma digitale, tali per cui il DS formalizza l'effettiva sostituzione temporanea con decreto ai sensi art.56 CCNL 2007, dopo aver stabilito in contrattazione, ai sensi art. 47 c.3 CCNL 2007, i criteri per l'assegnazione dell'incarico. Per quanto citato, la contrattazione di questo Istituto, con verbale n.3 del 14/7/2017, ha stabilito i seguenti criteri di sostituzione del Dsga: a) AA titolare di II posizione economica, per obbligo; b) AA titolare di 1^ posizione economica, che ne fa richiesta; c) AA resosi disponibile in base all'art. 47 del CCNL; in caso di più AA aventi titolo e/o disponibili a pari posizione economica, la sostituzione del dsga spetterà secondo il criterio della rotazione annuale di più richiedenti titolari di 1^ posizione economica ed eventualmente art.47, ad iniziare dall'AA con più anzianità di servizio; a chi sostituisce spetta solo l'indennità di direzione da FIS (circ. RGS n. 104476 del 7/12/12).

# **ART. 20 – ORGANIZZAZIONE DEL LAVORO ASSISTENTI AMMINISTRATIVI**

- 1. *Impiego di concetto* Con il DPR n.275/1999 l'Assistente Amministrativo espleta funzioni con un livello di preparazione tecnico-giuridica e culturale legato ad una elevata autonomia gestionale, secondo un indirizzo di personale responsabilità per quanto concerne la decisione e l'iniziativa che lo rendono un "impiegato di concetto":
	- a) Padronanza procedure amministrative e informatiche e con scadenze stringenti, utilizzo sistemi operativi con conoscenze tecnologiche e di programmazione: sostituisce il vecchio ruolo esecutivo di lavoro manuale.
	- b) Si aggiorna, conosce e comprende le norme, le applica in autonomia e responsabilità. Buona cultura, capacità organizzative e risolutive di criticità: sostituisce il vecchio ruolo di "esecutore" e "non pensatore" di compiti assegnati.
	- c) Responsabilità diretta sull'attività operativa che svolge, cosi come individuata nel piano delle attività.
	- d) Supporto al DS, con cui si confronta costantemente e in base alle direttive emanategli. Sinergia con il Dsga che gestisce e coordina. E' "specialista" di determinate materie. Elabora proposte e soluzioni inerenti ai propri compiti, essere intercambiabili in ogni settore in una logica di continuità e collegialità. Non viene più escluso da decisioni organizzative ma fornisce indicazioni procedure sulla base delle esperienze annuali precedenti ed aggiornate.
	- e) Confronto quotidiano e supporto professionale all'utenza, capacità di relazione con enti pubblici o privati, nel rispetto della trasparenza e del trattamento dati personali e sensibili. Non esiste dire "non so" o "non mi compete": si prendono le informazioni di chi chiede, si attuano le soluzioni di competenza, ove occorra confrontandosi e ripartendo con gli altri uffici per le rispettive competenza, finalizzate alla soluzione finale in tempi congrui.

# 2. *Obiettivi per un'ottimizzazione del lavoro in termini di risultato, di produttività e di contenimento della spesa:*

- a) Efficienza: rapporto tra risultati raggiunti e quantità di risorse impiegate. L'A.A. rispetta l'organizzazione fornita dal DS e dal DSGA, per le rispettive competenze in grado di avere la visione globale e la cognizione di tale rapporto, e presta il proprio lavoro secondo una concentrazione che rispetta il divieto di utilizzare telefoni cellulari ad uso personale.
- b) Efficacia: capacità di conseguire gli obiettivi prefissati. L'A.A. rispetta le direttive e le disposizioni attuative,
	- studiando e applicando le guide e i procedimenti amministrativi resi disponibili dal dsga e dai sistemi operativi usati
	- creando files sulla base di quelli predisposti nell'anno precedente e aggiornandoli alle procedure amministrative correnti, posti all'attenzione e visione del DS e del DSGA per l'aggiornamento dal punto di vista normativo - condividendo tra i colleghi i files fondamentali e di utilità comune in un sistema di interscambio dati - server
- c) Economicità: uso ottimale risorse. L'A.A. rispetta i processi di dematerializzazione e semplificazione con un costante utilizzo delle nuove TIC e dei sistemi operativi ministeriali e locali in sostituzione dei fax/fotocopie/telefonate.
- 3. *Procedure attuative con autonomia e responsabilità operativa, quotidianamente, in ordine di priorità:*
	- a) Di norma, il DS emette direttive e il DSGA disposizioni attuative, per cui assegnano/inoltrano/smistano la posta telematica in entrata (valutare se estendere all'Ufficio Affari Generali l'operazione di assegnazione/inoltro/da smistare).
	- b) Appena in servizio, l'A.A. legge la posta in arrivo (direttive DS, disposizioni attuative DSGA, ecc.) e la posta assegnata/inoltrata, valutando se e dove protocollarla in base all'importanza e alla prosecuzione della pratica in uscita.
	- c) L'A.A. aggiorna l'agenda delle scadenze di settore o registro dei trattamenti, la cui priorità è data dal giorno e dal contenuto (importanza), confrontandosi in un unico appuntamento (salvo urgenze) con il DS e il DSGA, evitando continue e frammentate e dispersive sollecitazioni, apportando autonomamente variazioni (date, ecc.) nelle procedure che si applicano e ripetono negli anni. L'A.A. procede per il tempo strettamente necessario nelle scadenze sopravvenute in giornata, dando precedenza alle scadenze pregresse o arretrate, legate alla gestione dei sistemi operativi o piattaforme.
- d) Si pone all'attenzione e alla firma del DS e del DSGA le pratiche prodotte in giornata, nei registri firme, in un' unica consegna in mattinata (salvo urgenze), evitando continue e frammentate sollecitazioni poco funzionali e dispersive, e siglando il prodotto. Soprattutto, si attiva la procedura di firma digitale degli atti da parte del DS in NUVOLA-MADISOFT.
- e) A fine servizio si rilegge la posta in arrivo, per aggiornare l'agenda delle priorità per il/i giorno/i successivo/i.
- f) Si effettua orario supplementare per completare la giornata lavorativa (es. se entrati occasionalmente in ritardo) e per scadenze che richiedono intensificazione del servizio, autorizzate preventivamente dal DS e per suo tramite dal DSGA.
- g) Nei giorni di turnazione pomeridiana si procede nella dematerializzazione dei fascicoli personali (alunni e personale) e nel loro inserimento nei fascicoli digitali resi disponibili dal sistema operativo Nuvola – Madisoft.

#### *4. Procedure attuativa di digitalizzazione e dematerializzazione:*

- a) PA digitale maggiore efficienza, efficacia ed economicità dell'azione amministrativa (in termini di risparmio di tempo e di risorse); maggiore imparzialità, trasparenza e semplificazione dei procedimenti (art. 12 c. 1 CAD); riduzione del volume di carta consumata; tracciabilità del documento informatico che lo rendono assolutamente insostituibile rispetto all'equivalente cartaceo; migliore servizio a cittadini ed utenti.
- b) Dematerializzazione organizzazione interna: la digitalizzazione è strumentale alla riorganizzazione dei processi e dei servizi. Rapporti con cittadini e imprese: la digitalizzazione è lo strumento per assicurare i diritti digitali degli utenti ai quali non può essere più richiesto di recarsi fisicamente presso gli sportelli; a cittadini e imprese, infatti, andrà garantita la possibilità di effettuare la totalità delle operazioni attraverso l'uso di canali quali la Pec. Sicurezza: le modalità attraverso cui viene imposta la digitalizzazione hanno l'obiettivo di garantire la sicurezza di dati, documenti e sistemi, in considerazione della circostanza per cui atti ed archivi diventano solo informatici.
- c) **SEMPLIFICARE: il Digitale è la REGOLA, il Cartaceo è un'ECCEZIONE**. Il suo fine è far operare e cooperare le PA in modo snello, riducendo tempi e costi di gestione delle pratiche, semplificando la modalità di accesso e di scambio dei documenti e facilitandone la tracciabilità, razionalizzando gli spazi d'archivio grazie alla riduzione del cartaceo.
- d) Il Codice Amministrazione Digitale CAD (D.Lgs. 82/2005) è stato emanato sulla base della delega al Governo contenuta nell'art. 10 legge 29/7/2003, n. 229, in vigore dal 01/1/2006, più volte modificato e aggiornato (ultimo in estate 2016). Tra i vari riferimenti normativi si è aggiunto il Piano Triennale dell'Informatica nelle PA emesso da AgID (2017-2019) "Modello di interoperabilità", cioè le linee guida che le PA dovranno rispettare per garantire l'interoperabilità dei propri sistemi informativi con quelli di altri soggetti. Il CAD stabilisce le regole per la digitalizzazione della PA, per conferire certezza e validità giuridica ai nuovi strumenti digitali e ampliare i nuovi diritti dei cittadini nell'uso delle tecnologie informatiche. Il CAD assicura e regola la disponibilità, la gestione, l'accesso, la trasmissione, la conservazione e la fruibilità dell'informazione in modalità digitale utilizzando in modo appropriato le tecnologie dell'informazione e della comunicazione (TIC) all'interno della PA, nei rapporti tra amministrazione e privati e, in alcuni limitati casi, disciplina anche l'uso del documento informatico nei documenti tra privati. La norma CAD sancisce il diritto dei cittadini di interagire sempre, dovunque e verso qualsiasi amministrazione attraverso Internet e posta elettronica; stabilisce che tutte le PA debbano organizzarsi in modo da rendere sempre e comunque disponibili le informazioni in modalità digitale; ordina e riunisce norme già esistenti e ne introduce di nuove per nuovi servizi e nuove opportunità; disegna una PA che funzioni meglio e costi meno ai contribuenti; modifica radicalmente le modalità con cui gli enti devono provvedere alla gestione dei procedimenti amministrativi *<http://www.agid.gov.it/cad/codice-amministrazione-digitale>*
- e) Il PNSD (Piano Nazionale per la Scuola Digitale MIUR 27/10/2015 in riferimento alla legge «La Buona Scuola») pone l'obiettivo di portare a regime la digitalizzazione scolastica, razionalizzando l'offerta degli strumenti organizzativi e gestionali a disposizione delle scuole, con soluzioni sia di guida che di supporto alla gestione documentale e all'archiviazione digitale, per migliorare il lavoro del personale interno.
- f) I procedimenti amministrativi incentrati sulla gestione documentale consentono di: automatizzare i processi di classificazione, fascicolazione e definizione dei metadati (informazioni base e specifiche per tipologia di documenti - Documento informatico); automatizzare la fase di registrazione dei documenti in ingresso e uscita e assegnazione alle unità organizzative (Flussi documentali e protocollo); dematerializzare il trattamento dei flussi documentali in ingresso/uscita (dematerializzazione); supportare l'archiviazione dei documenti informatici e delle copie (conservazione).
- g) Sanzioni e responsabilità:
	- Civile: l'ufficio può essere chiamato a rispondere dei danni patiti dall'utente che non è messo in condizione di utilizzare gli strumenti info/telematici previsti dal legislatore.
	- Penale: il CAD impone l'uso delle nuove tecnologie per il compimento di una serie di atti (protocollo, formazione degli originali, albo, effettuazione delle comunicazioni); di conseguenza, continuare ad utilizzare gli strumenti analogicocartacei, può comportare conseguenze penali.
	- Erariale: l'intero processo di digitalizzazione dell'azione amministrativa risponde ad esigenze di riduzione dei costi legate al funzionamento degli uffici pubblici, le nuove tecnologie, infatti, consentono di effettuare le stesse attività, con un minor impiego di risorse (in termini economici e di personale). La giurisprudenza contabile ha già sancito che sussiste la responsabilità per danno erariale a carico di quei soggetti che non abbiano proceduto alla digitalizzazione in modo corretto e conforme a quanto previsto dalle norme vigenti.
- h) Le PA sono obbligate, senza se e senza ma, a: formare i propri documenti amministrativi in formato digitale, seguendo scrupolosamente le regole tecniche contenute nel DPCM 13/11/2014 ; gestire tali documenti attraverso un sistema di protocollo informatico in linea con il DPCM 3/12/2013; garantire la memoria digitale dell'ente pubblico e quindi assicurare l'autenticità del proprio archivio informatico attraverso la predisposizione di un sistema di conservazione in house o in outsourcing in linea con quanto previsto dal DPCM 3/12/2013.

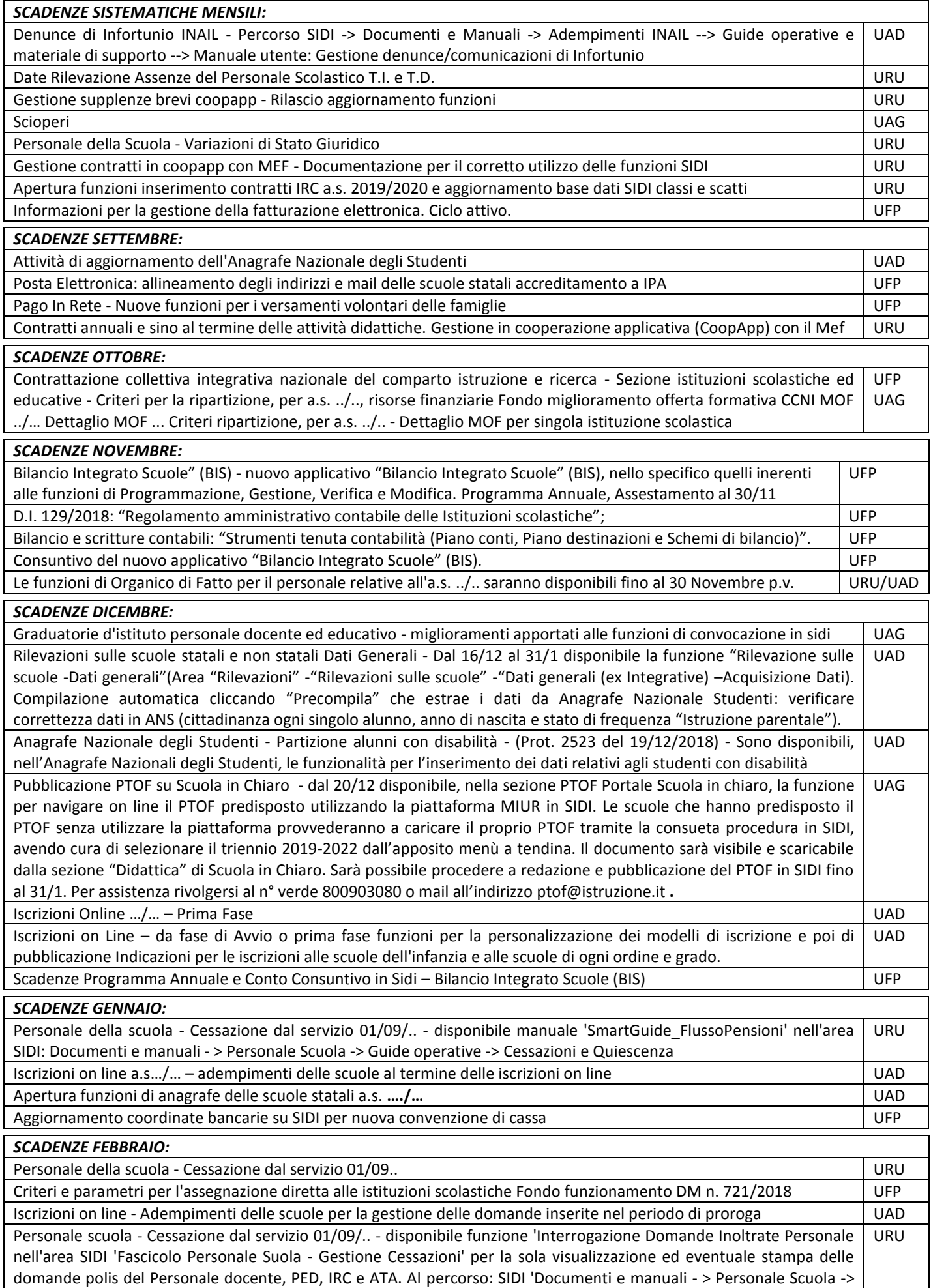

Guide operative -> Cessazioni e Quiescenza', è disponibile una versione aggiornata del manuale 'Gestione Cessazioni'

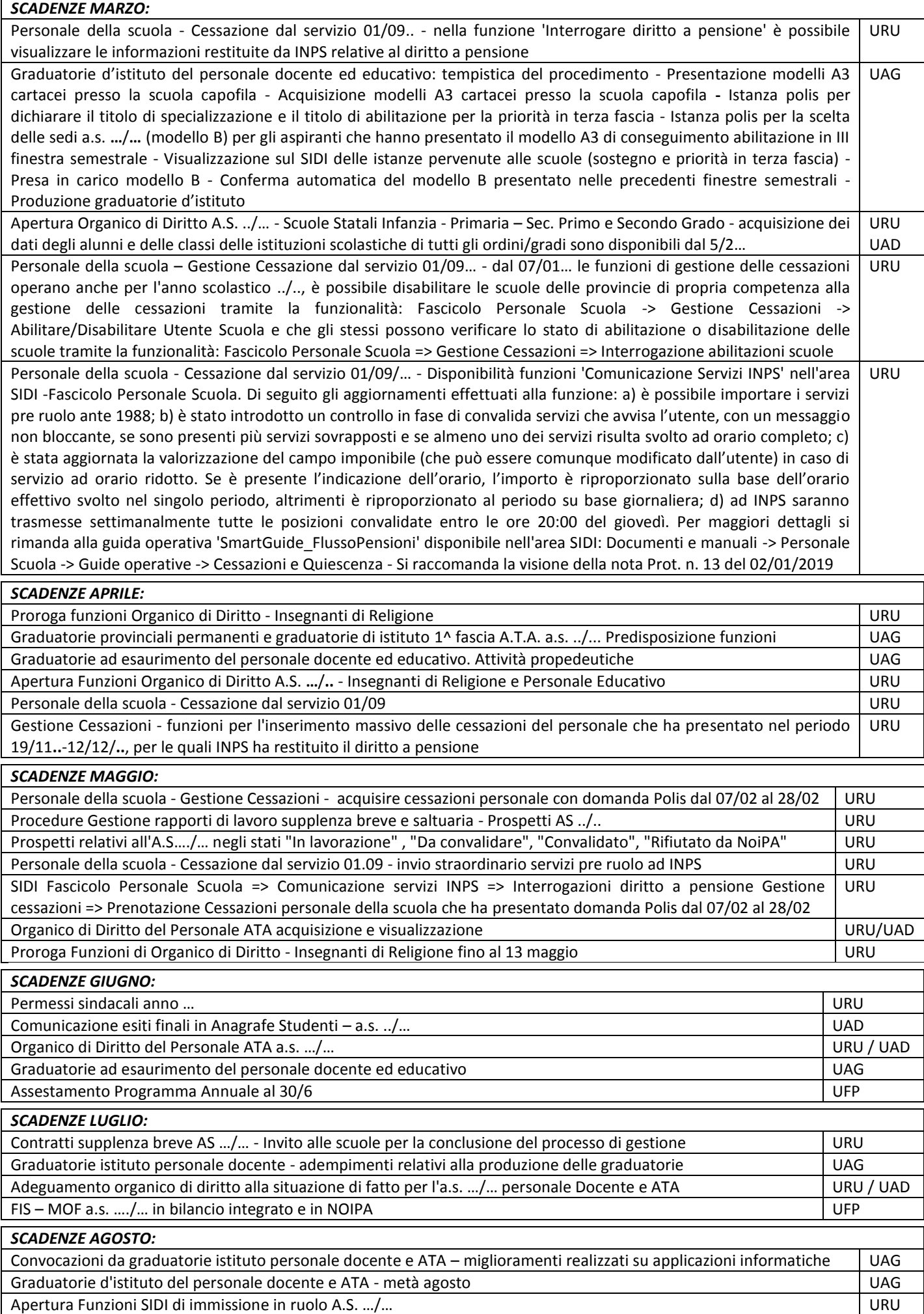

# *6. Sistema operativo ministeriale INPS – PASSWEB*

 L'URU accede con le proprie credenziali utente e password (esecutore) e con quelle del DS (validatore) al link [https://serviziweb2.inps.it/PassiWeb/jsp/login.jsp?uri=https%3A%2F%2Fserviziweb2.inps.it%2FPassiWeb%2FSAMLidp%3Ffed](https://serviziweb2.inps.it/PassiWeb/jsp/login.jsp?uri=https%3A%2F%2Fserviziweb2.inps.it%2FPassiWeb%2FSAMLidp%3FfedEntity%3DINPDAPENTI&S=S) [Entity%3DINPDAPENTI&S=S](https://serviziweb2.inps.it/PassiWeb/jsp/login.jsp?uri=https%3A%2F%2Fserviziweb2.inps.it%2FPassiWeb%2FSAMLidp%3FfedEntity%3DINPDAPENTI&S=S) , quindi procede con: seleziona tuo profilo: IC G.Cingolani… - applicazioni – nuova passweb – interrogazioni – cognome e nome – ricerca – seleziona (sx freccia rossa).

# *7. Sistema operativo locale NUVOLA – MADISOFT – Alunni e Didattica*

■ Si accede con le proprie credenziali al lin[k https://nuvola.madisoft.it/login](https://nuvola.madisoft.it/login) e si sceglie l'area di lavoro Amministratori parte didattica: DS e, su sua delega, l'Animatore digitale e l'Ufficio Didattica per le rispettive competenze

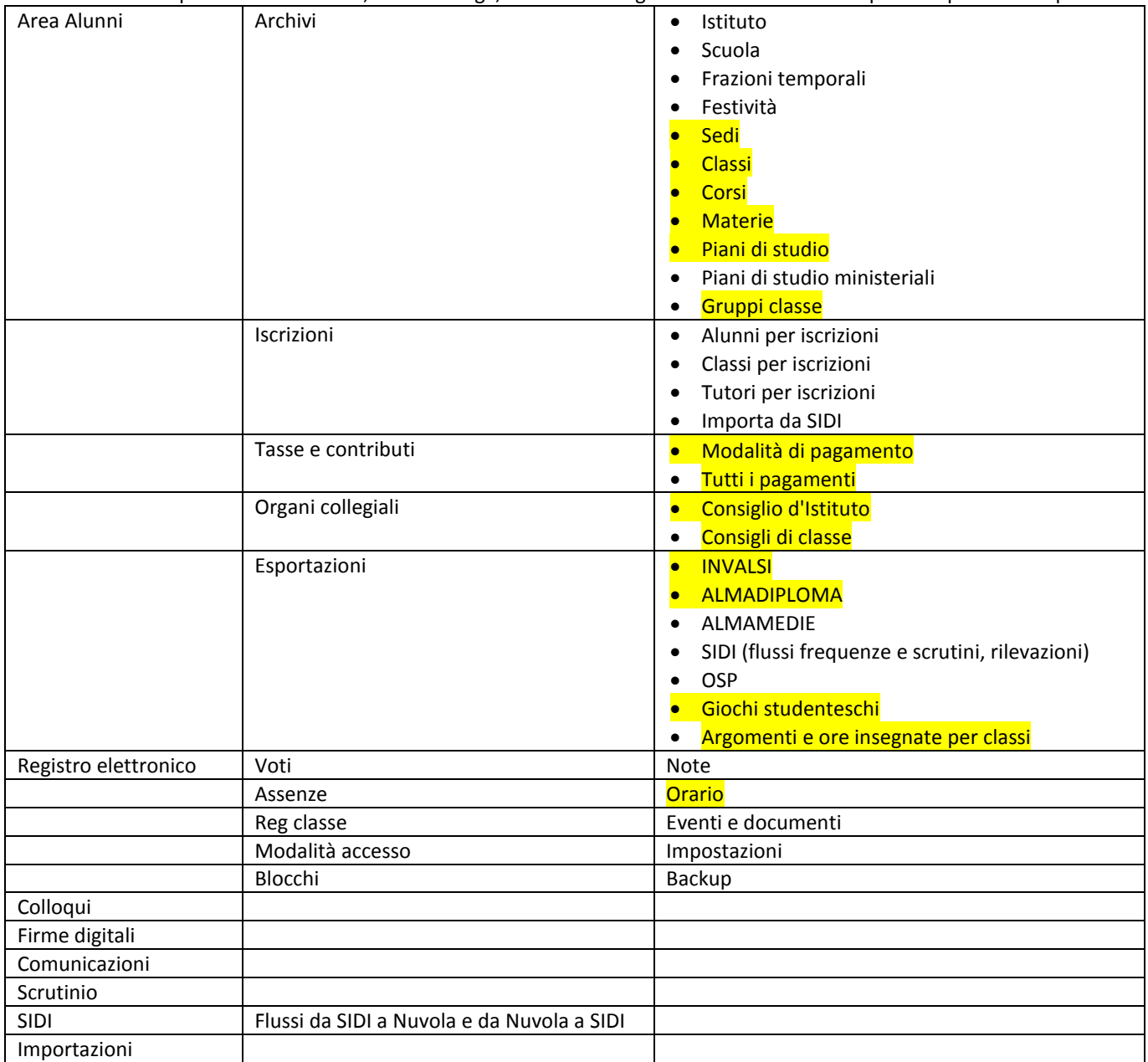

# *8. Sistema operativo locale NUVOLA – MADISOFT – Amministrazione digitale (segreteria digitale – protocollo)*

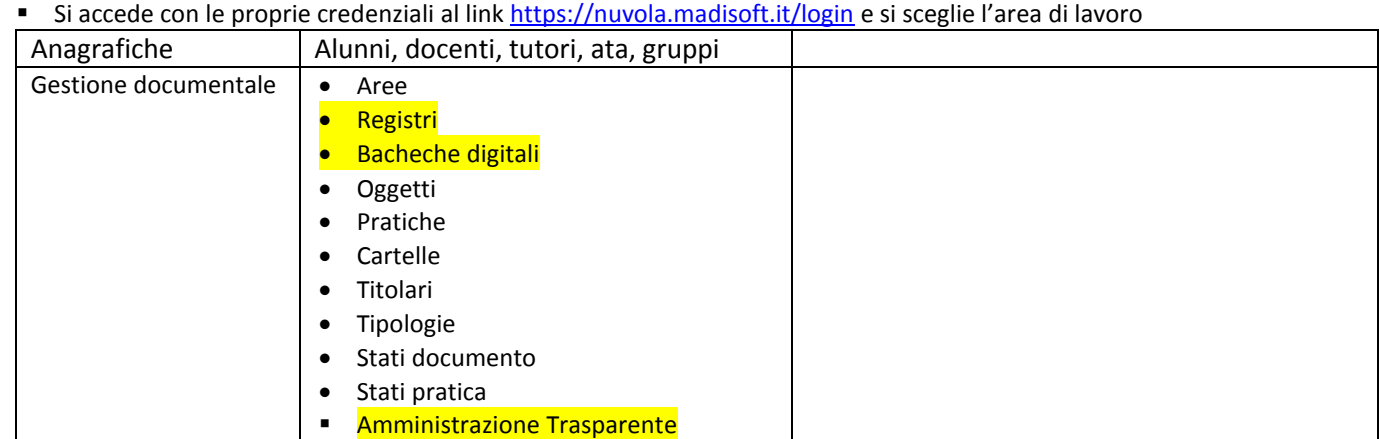

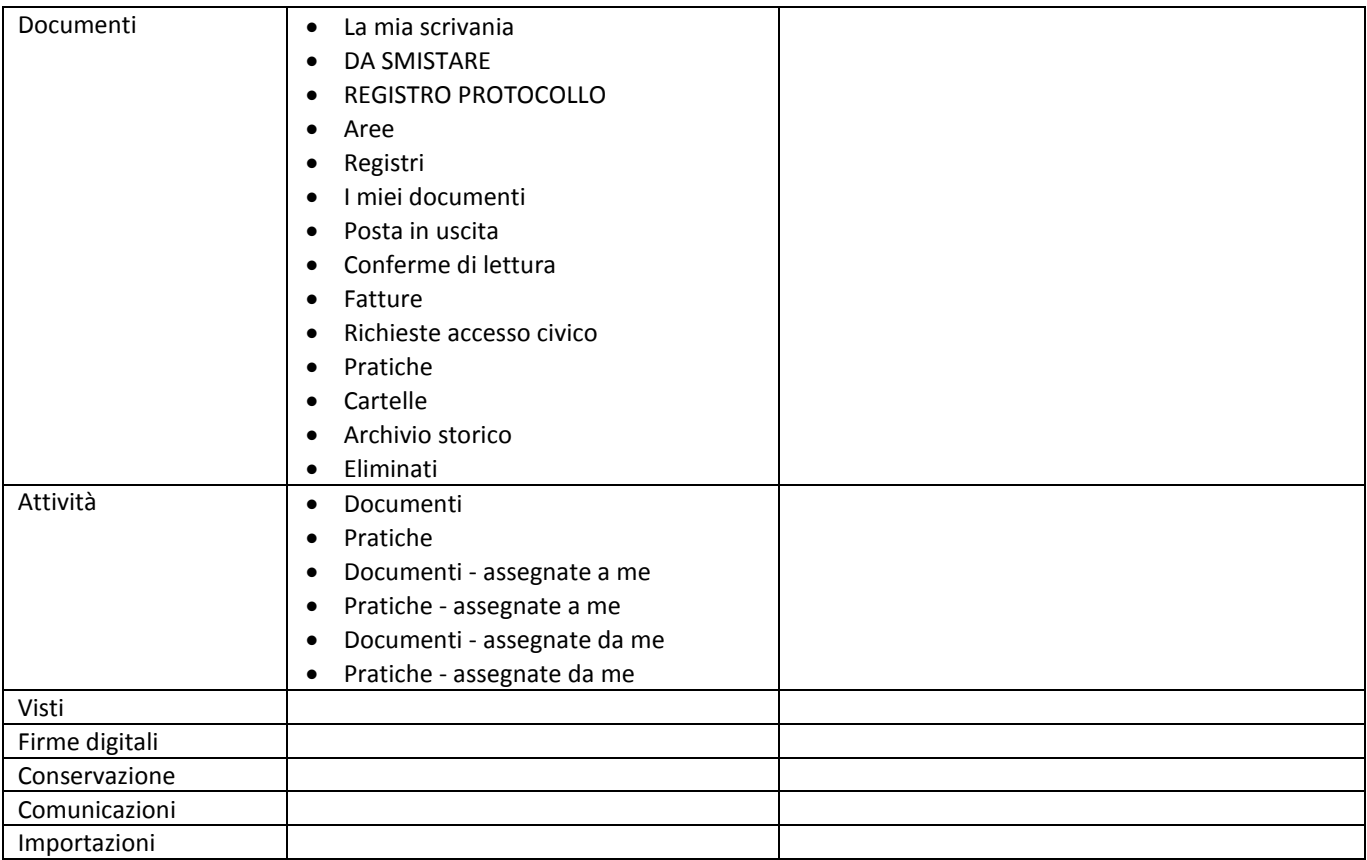

# *9. Sistema operativo locale NUVOLA – MADISOFT – Personale*

■ Si accede con le proprie credenziali al lin[k https://nuvola.madisoft.it/login](https://nuvola.madisoft.it/login) e si sceglie l'area di lavoro

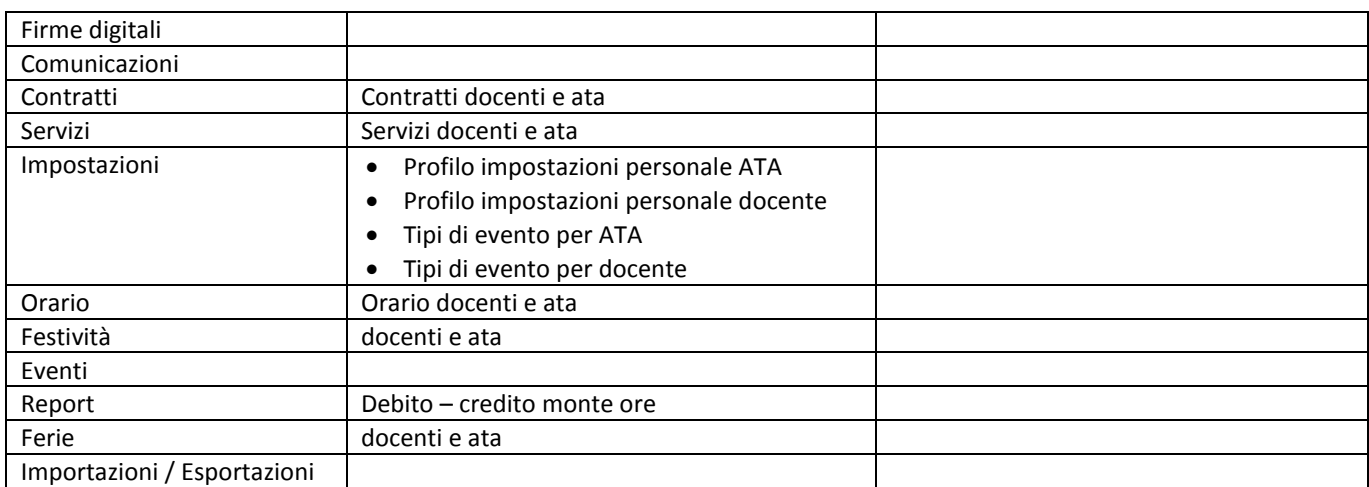

# *10.GUIDE sistema operativo locale Nuvola - Madisoft*

■ Si accede al lin[k https://supporto.madisoft.it/portal/kb/nuvola](https://supporto.madisoft.it/portal/kb/nuvola) per l'assistenza TICKET e per le GUIDE, come di seguito:

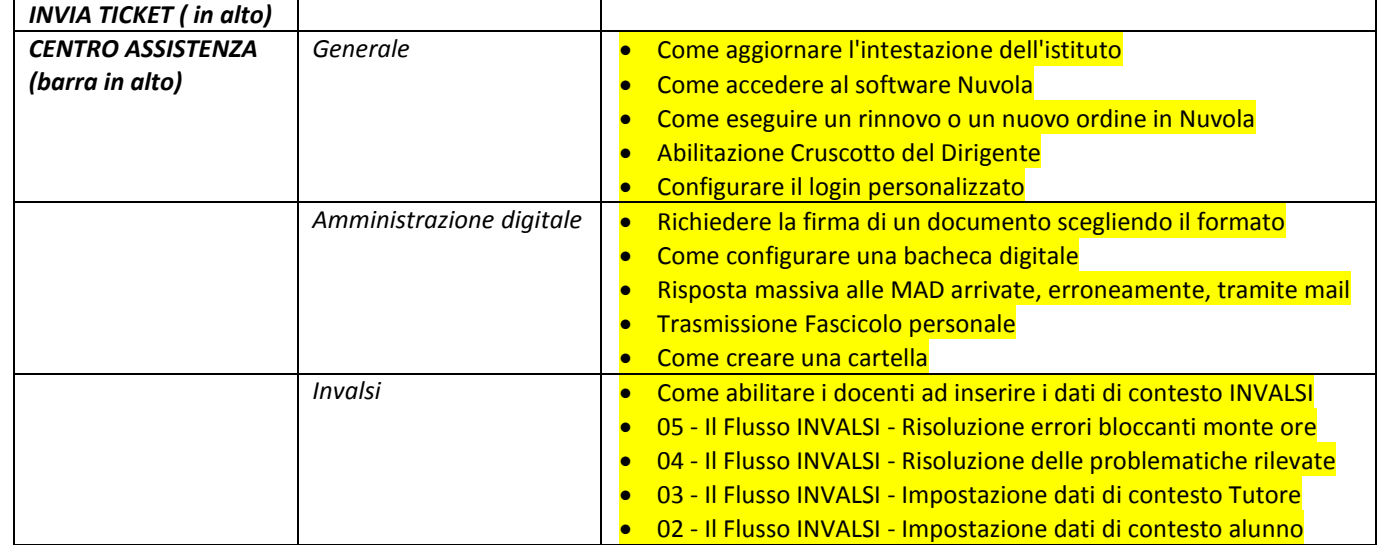

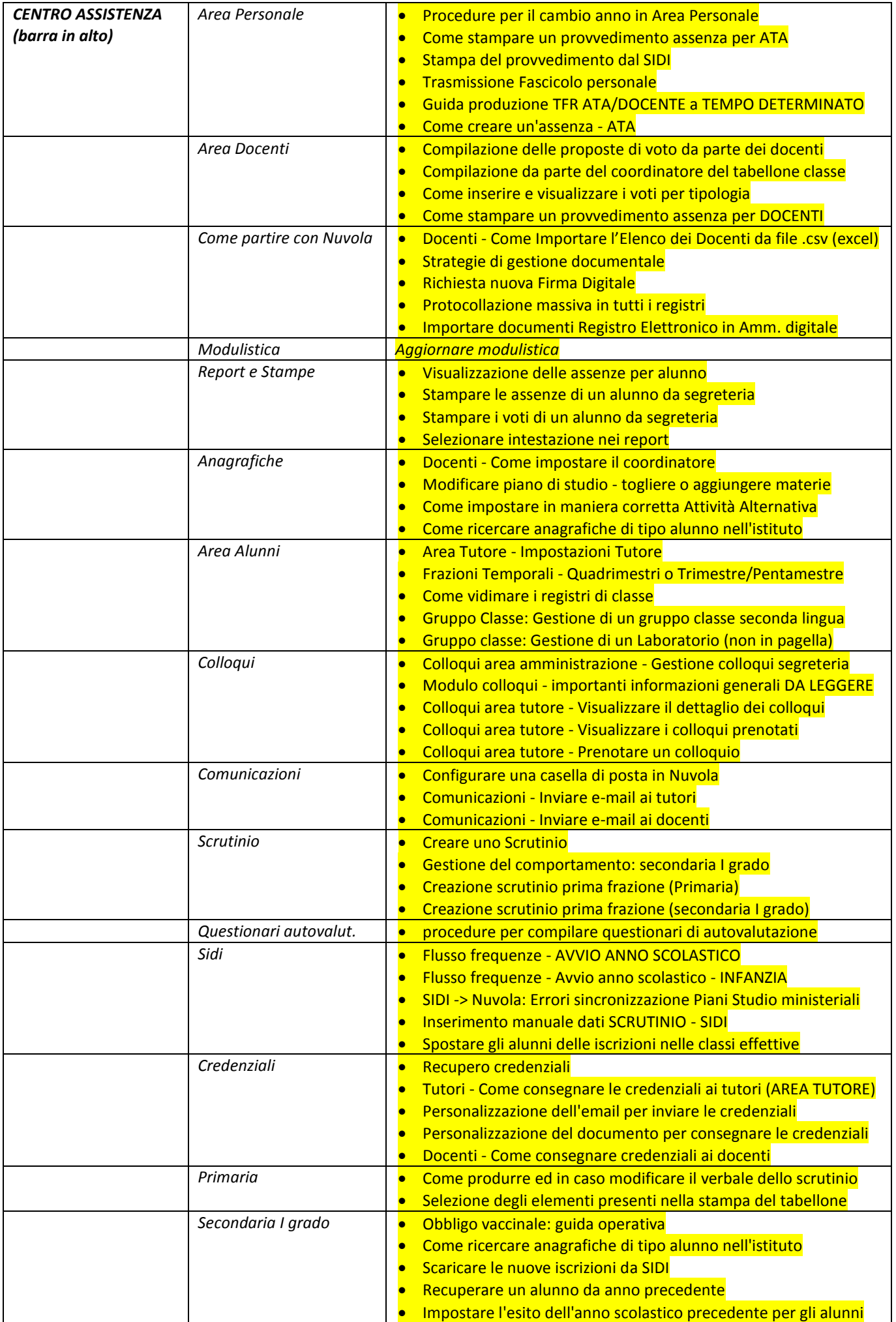

#### *11. Sistema operativo ministeriale SIDI*

- Si accede con le proprie credenziali nelle sub aree sidi di:
	- a) Alunni: amministratori DS, DSGA e, su delega DS, l'Ufficio UAD
	- b) [Assistenza :](javascript:void(0)) amministratori DS, DSGA e Uffici UAD UAG UFP URU
	- c) [Edilizia Scolastica :](javascript:void(0)) amministratori DS, DSGA e Uffici UAD UAG UFP URU
	- d) Fascicolo personale scuola: amministratori DS, DSGA e, su delega DS, l'Ufficio URU
	- e) [Formazione :](javascript:void(0)) amministratori DS, DSGA e Uffici UAD UAG UFP URU
	- f) Gestione anno scolastico: amministratori DS, DSGA e, su delega DS, gli Uffici UAD URU
	- g) Gestione finanziario contabile: amministratori DS, DSGA e, su delega DS, l'Ufficio UFP
	- h) [Gestione Utenze :](javascript:void(0)) amministratori DS, DSGA
	- i) [Governo e Controllo: amministratori DS, DSGA e](javascript:void(0)) Uffici UAD UAG UFP URU
	- j) [Polis :](javascript:void(0)) amministratori DS, DSGA e Uffici UAD UAG UFP URU
	- k) Reclutamento personale scuola: amministratori DS, DSGA e, su delega DS, l'Ufficio URU
	- l) [Rilevazioni :](javascript:void(0)) amministratori DS, DSGA e Uffici UAD UAG UFP URU
	- m) Controllo di gestione e performance: amministratori DS, DSGA e Uffici UAD UAG UFP URU
	- n) [Applicazioni MEF :](javascript:void(0)) amministratori DS, DSGA e, su delega DS, gli Uffici UAD UAG UFP URU
	- o) [Area retribuzioni e fisco](javascript:void(0)) : amministratori DS, DSGA e, su delega DS, gli Uffici UFP URU
	- p) [Servizi Accessori :](javascript:void(0)) amministratori DS, DSGA e, su delega DS, gli Uffici UAD UAG UFP URU
	- q) [Firma Digitale :](javascript:void(0)) amministratori DS, DSGA e, su delega DS, gli Uffici UAD UAG UFP URU
	- r) [Adempimenti INAIL :](javascript:void(0)) amministratori DS, DSGA e, su delega DS, gli Uffici UAD –UAG
	- s) [Buona Scuola :](javascript:void(0)) amministratori DS, DSGA e, su delega DS, gli Uffici UAD UAG UFP URU
	- t) [Pagamenti telematici :](javascript:void(0)) amministratori DS, DSGA e, su delega DS, gli Uffici UAD –UFP
	- u) [Progressione economica Personale Amministrativo: amministratori DS, DSGA e](javascript:void(0)), su delega DS, l'Ufficio URU
	- v) [Piano Triennale Offerta Formativa: amministratori DS, DSGA e](javascript:void(0)), su delega DS, l'Ufficio UAG
	- w) [Ausili Didattici:](javascript:void(0)) amministratori DS, DSGA e, su delega DS, gli Uffici UAD UAG UFP URU
	- x) [Altro :](javascript:void(0)) amministratori DS, DSGA e, su delega DS, gli Uffici UAD UAG UFP URU.

#### *12. Sito web*

 Si accede al link [http://www.scuolemontecassiano.edu.it/.](http://www.scuolemontecassiano.edu.it/) Amministratori: DS, DSGA e, su delega DS, l'Animatore Digitale e l'Ufficio UFP. Alcuni dati vengono trasmessi al sito da segreteria digitale. Sito web attivato da gestore Madisoft, nell'area di testing<http://scuolemontecassiano.scuoletest.madisoft.it/>, e-mai[l supporto@madisoft.it](mailto:supporto@madisoft.it) .

#### *13. Piani di lavoro*

- La suddivisione in settori non esime l'AA dalla globalità di competenze per la mansione di cui è titolare.
- L'AA aderisce ai valori istituzionali della Scuola, ne persegue l'interesse pubblico, presta la seguente attività lavorativa come U.O.R. – Unità Organizzativa Responsabile, con utilizzo autonomo e responsabile dei sistemi operativi locali e delle piattaforme ministeriali.
- *U.O.R. Unità Organizzativa Responsabile – U.A.D. Ufficio Alunni e Didattica – A.A. Guida Lucia e Roselli Marica:* stato giuridico ed economico degli Studenti e rapporti con le Famiglie (Madisoft Nuvola Registro elettronico)
- *U.O.R. Unità Organizzativa Responsabile – U.A.G. Ufficio Affari Generali – A.A. Pippa Rossella:* Organizzazione dei servizi generali e della progettualità della Scuola (aggiornamento e formazione, graduatorie e reclutamento, progetti, amministrazione digitale)
- *U.O.R. Unità Organizzativa Responsabile – U.F.P. Ufficio Finanze e Patrimonio – A.A. Antinori Francesca:* Gestione finanziaria, dell'attività contrattuale di beni e servizi e del patrimonio (Sidi – Bilancio integrato – inventario)
- *U.O.R. Unità Organizzativa Responsabile – U.R.U. Ufficio Risorse Umane – A.A. Pettinari Sandra:* Stato giuridico ed economico del Personale Docente e ATA (Sidi – personale scuola e gestione carriera, Madisoft Nuvola Personale)

#### *14. Servizi amministrativi/gestionali*:

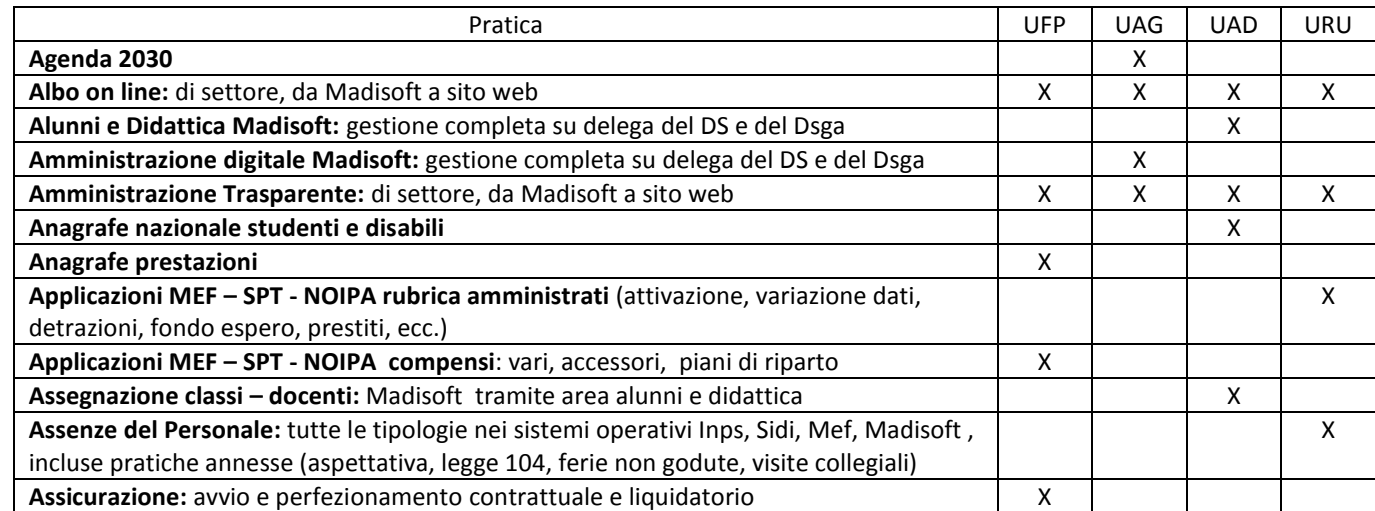

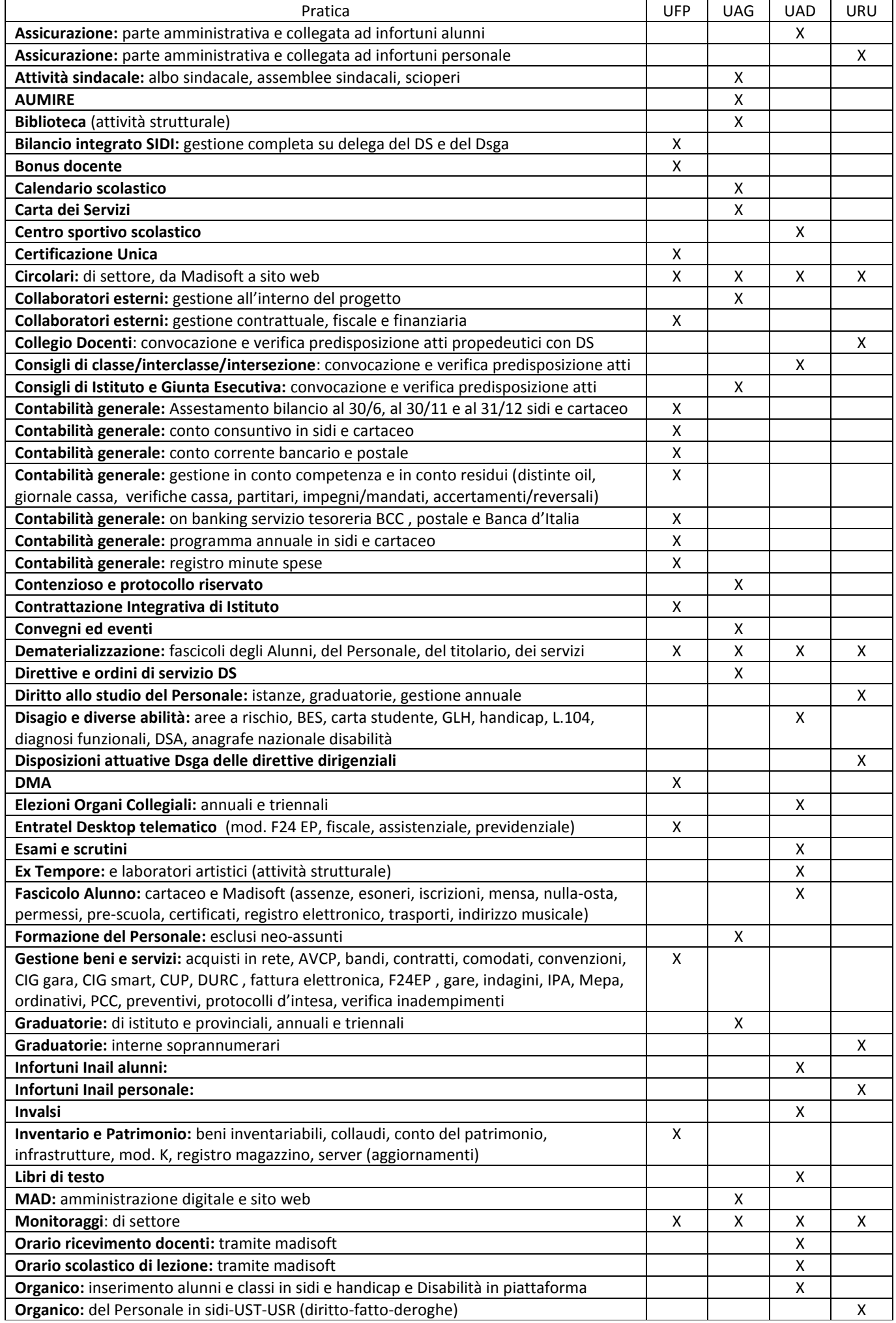

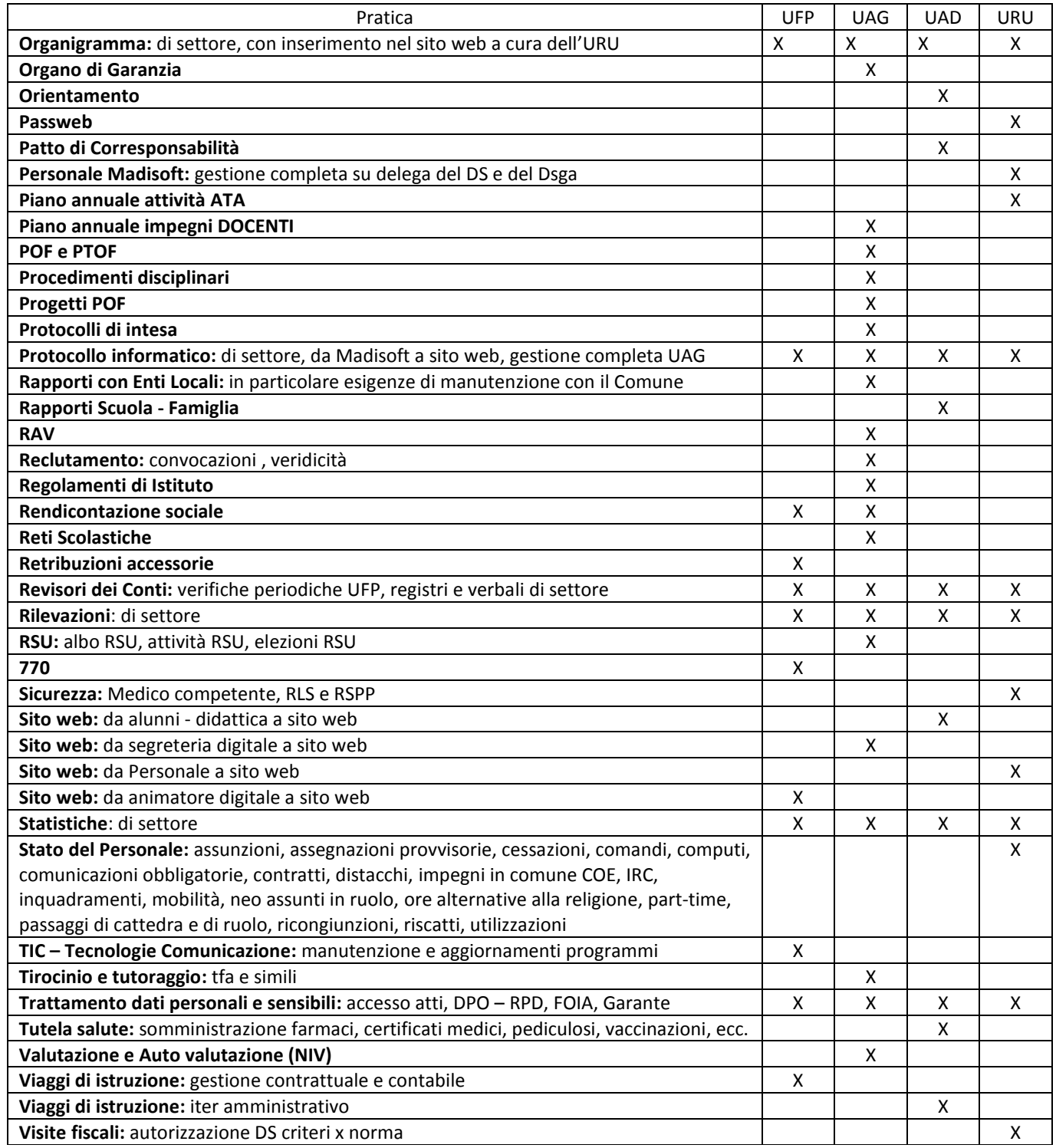

# **ART. 21 – ORARIO DI LAVORO ASSISTENTI AMMINISTRATIVI**

# **SCUOLA SECONDARIA I GRADO "GIOVANNI CINGOLANI"**

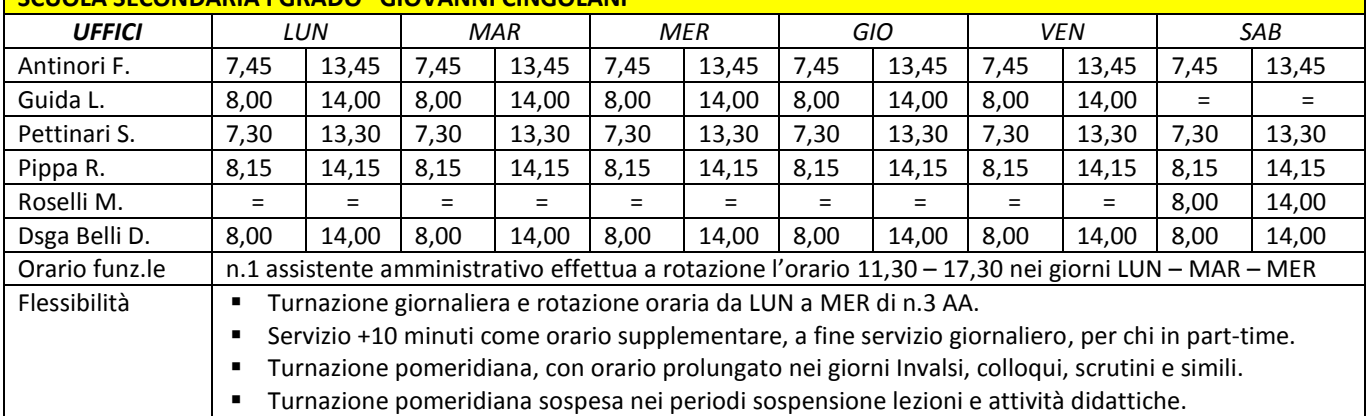

# **CAPO IV – PIANO e ORARIO di LAVORO AREA PROFESSIONALE "D" di DSGA**

# **ART. 22 – ATTIVITA' E MANSIONI CONTRATTUALI DSGA**

- 1. Svolge attività lavorativa di rilevante complessità ed avente rilevanza esterna.
- 2. Sovrintende, con autonomia operativa, ai servizi generali amministrativo-contabili e ne cura l'organizzazione svolgendo funzioni di coordinamento, promozione delle attività e verifica dei risultati conseguiti, rispetto agli obiettivi assegnati ed agli indirizzi impartiti, al personale ATA, posto alle sue dirette dipendenze.
- 3. Organizza autonomamente l'attività del personale ATA nell'ambito delle direttive del D.S. Attribuisce al Personale ATA, nell'ambito del piano delle attività, incarichi di natura organizzativa e prestazioni eccedenti l'orario d'obbligo ove necessario. Svolge con autonomia operativa e responsabilità diretta attività di istruzione, predisposizione e formalizzazione degli atti amministrativi e contabili.
- 4. E' funzionario delegato, ufficiale rogante e consegnatario dei beni mobili.
- 5. Può svolgere attività di studio e di elaborazione di piani e programmi richiedenti specifica specializzazione professionale, con autonoma determinazione dei processi formativi ed attuativi.
- 6. Può svolgere incarichi di attività tutoriale, di aggiornamento e formazione nei confronti del personale. Possono essergli affidati incarichi ispettivi nell'ambito delle istituzioni scolastiche.

# **ART. 23 – LE DIRETTIVE DEL DIRIGENTE SCOLASTICO**

1. Ai sensi dell'art.25 D.Lgs.165/2001, il DS emana nei confronti del Dsga le direttive di massima quali linee guida e di condotta. *Art. 1 – Ambiti di competenza.*

1. Il Direttore dei servizi generali e amministrativi (di seguito DSGA) è tenuto a svolgere funzioni di coordinamento, promozione delle attività e verifica dei risultati conseguiti in riferimento agli obiettivi assegnati e agli indirizzi impartiti con le presenti direttive, in attuazione "dei principi dell'autonomia scolastica di cui all'art. 21 della Legge n. 59 del 1997, dei regolamenti attuativi e delle conseguenti competenze gestionali riorganizzate in ogni Istituzione Scolastica, e nell'ambito delle proprie competenze definite nel relativo profilo professionale di cui alla Tabella A - punto 1 - area D allegata al CCNL Scuola 29/11/2007.

2. Il DSGA è tenuto ad assicurare l'unitarietà della gestione dei servizi amministrativi e generali della scuola in coerenza e strumentalmente rispetto alle finalità ed obiettivi dell'istituzione scolastica, in particolare del Piano dell'Offerta Formativa e del Piano Triennale dell'Offerta Formativa.

3. Il DSGA è tenuto ad una marcata collaborazione e cooperazione con il Dirigente nel sinergico perseguimento delle finalità istituzionali del servizio, vista la particolare connotazione della scuola dell'autonomia, il suo impianto [reticolare, la](http://reticolare.la/) sempre più stretta integrazione tra attività didattica e supporto amministrativo-organizzativo, la complessità di molti procedimenti, l'incidenza sull'organizzazione delle trattativ[e sindacali, la](http://sindacali.la/) gestione del programma annuale.

#### *Art. 2 – Criteri e obiettivi.*

1. Le direttive si ispirano a criteri come:

- Legittimità e trasparenza dell'azione amministrativa di tutto il personale, anche tramite apposizione di sigla in calce agli atti;
- Riservatezza dell'azione ausiliaria ed amministrativa, trattamento da norma dei dati personali e sensibili;
- efficienza, efficacia, economicità, imparzialità, trasparenza in ogni azione amministrativa, contabile e di istruttoria negoziale;
- coerenza funzionale e strumentale agli obiettivi della scuola e alle attività contenute nel POF e nel PTOF;
- semplificazione amministrativa e dematerializzazione, responsabilizzando il personale nell'analisi delle procedure;
- rispetto del diritto di accesso e di partecipazione ai procedimenti amministrativi;
- rapidità nell'espletamento dei compiti in ordine agli obiettivi prefissati, nel rispetto dei tempi stabiliti dalla procedura;
- utilizzazione delle risorse umane ottimizzate secondo il profilo di appartenenza;
- flessibilità nell'organizzazione delle risorse umane e strumentali;
- valorizzazione delle risorse umane, incentivando motivazione, impegno, disponibilità, crescita professionale, comportamenti ispirati all'etica della responsabilità, tramite formazione e aggiornamento costanti e un'organizzazione interna collaborativa;
- promozione e vigilanza sui comportamenti professionali ATA, richiamando all'occorrenza il dipendente alla dovuta osservanza dei doveri d'ufficio e del codice di comportamento del pubblico dipendente, e informando per iscritto il Dirigente nel caso di violazioni non lievi o reiterate già oggetto di rilievi e richiami.
- 2. In ordine alle attività connesse con l'attuazione del POF/PTOF , le direttive si ispirano ad obiettivi come:
- esaminare, in sede di riunione di staff della Dirigenza, i progetti che confluiranno nel POF e nel PTOF;
- garantire la conversione finanziaria delle attività del POF e del PTOF;
- partecipare alle azioni di monitoraggio al fine di operare gli opportuni adattamenti;
- valutare, a fine attività, le azioni messe in atto, informazioni utili per la riprogettazione del POF e del PTOF.
- 3. In ordine al coordinamento delle attività dei Collaboratori Sc., le direttive si ispirano ad obiettivi come:
- assicurare la vigilanza nei confronti degli alunni e delle persone estranee che accedono agli edifici scolastici, la comunicazione di servizio tra gli operatori della scuola, la comunicazione con gli utenti del servizio scolastico e l'uniformità del servizio, assicurare la pulizia dei locali, la presenza del personale per tutte le attività istituzionali;
- vigilare sul rispetto di norme e comportamenti connessi con la sicurezza.

4. In ordine al coordinamento delle attività degli Assistenti, le direttive si ispirano ad obiettivi come:

- assicurare la divisione dei compiti tesa all'efficacia e all'efficienza del servizio, rispettosa delle singole professionalità;
- assicurare il rispetto dei tempi nel portare a termine i compiti assegnati;
- individuare, per ogni procedimento, il responsabile esecutivo, anche con l'apposizione della firma;
- garantire un orario di lavoro che consenta l'accesso ai servizi amministrativi in orari adeguati.

#### *Art. 3 – Indirizzi operativi.*

1. Il DSGA risponde al Dirigente della gestione del Personale ATA, provvede al coordinamento del Personale ATA nello svolgimento, con autonomia e responsabilità operativa, degli adempimenti amministrativi e ausiliari, nell'ambito delle proprie competenze ed attribuzioni in materia di verifica e regolarizzazione di tutti gli atti che ricadano sotto la sua diretta responsabilità, a titolo di disposizioni attuative delle direttive dirigenziali.

2. Il DSGA riserverà particolare attenzione all'evoluzione della normativa relativa alle disposizioni amministrativo-contabili della pubblica amministrazione e del settore scolastico, alle direttive del MIUR, della Funzione Pubblica, dell'INPS, dell'INAIL e del MEF ed alla loro attuazione, proponendo percorsi di adeguamento del funzionamento degli uffici e dei servizi che prevedano la formazione del personale, l'assegnazione di responsabilità, l'acquisizione di dotazioni e materiali necessari a supportare le innovazioni.

3. Ogni disposizione concernente l'organizzazione e l'articolazione dell'orario di lavoro del Personale ATA sarà oggetto del Piano annuale delle attività ATA, che il DSGA predisporrà sentito il personale per la successiva adozione di competenza del Dirigente.

#### *Art. 4 – Orario di lavoro.*

1. Premesso che il DSGA risponde del proprio orario di lavoro al Dirigente, avuto riguardo alla molteplicità e alla delicatezza dei compiti propri del profilo professionale, si ritiene che l'orario possa essere gestito con la massima flessibilità in riferimento alle esigenze del servizio istituzionale, secondo forme e modalità periodicamente concordate col DS e dal medesimo autorizzate.

3. Il DSGA presta servizio per 6 giorni presso l'istituto di titolarità, fatti salvi i permessi art.52 CCNL 2007 per la carica pubblica elettiva di Amministratore Comunale. L'orario di lavoro, di norma dalle ore 8:00 alle ore 14:00, è soggetto a possibili variazioni per quanto al precedente comma, con eventuale servizio supplementare da recuperare prioritariamente come riposo compensativo orario in ingresso e/o giornaliero nei periodi di minor intensificazione del servizio e/o successivi al medesimo.

# **CAPO VI – INCARICHI E PRESTAZIONI AGGIUNTIVE MOF**

# **ART. 24 – FONDO PER IL MIGLIORAMENTO DELL'OFFERTA FORMATIVA**

1. Il MIUR ha comunicato con nota prot. 21795 del 30/9/2019 la seguente risorsa finanziaria afferente gli istituti contrattuali che compongono il Fondo per il miglioramento dell'offerta formativa per l'a.s. 2019/2020, assegnata sulla base del CCNI siglato tra il Ministero e le OO.SS. rappresentative del comparto Istruzione e Ricerca in data 18/9/2019:

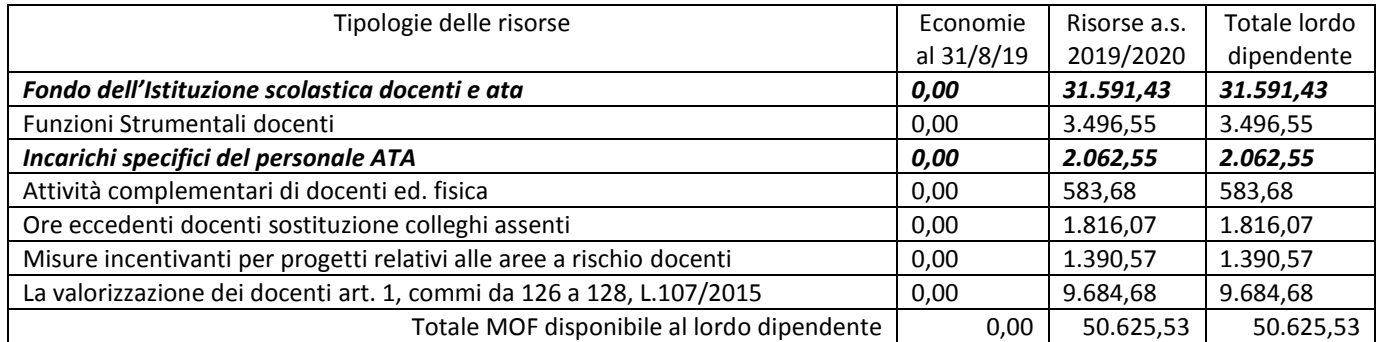

2. I criteri per l'individuazione del personale da utilizzare in tali attività, nonché quelli di assegnazione tra il personale docente e ata, e tra le aree professionali ata di assistente amministrativo e di collaboratore scolastico, sono reperibili nella contrattazione integrativa di Istituto 2019/2020, resa disponibile nel sito web di Istituto e comunicata a tutti gli interessati.